$\cdots$ ,

"УТВЕРЖДАЮ"

д.т.н. Хрусталев В. А.

# РАБОЧАЯ ПРОГРАММА УЧЕБНОЙ ДИСЦИПЛИНЫ<br>Основы систем автоматизированного проектирования больших интегральных схем

 $\mathcal{U}$ 

#### $(11.03.04)$   $(2.11.03.04)$

 $: 3, \t: 6$ 

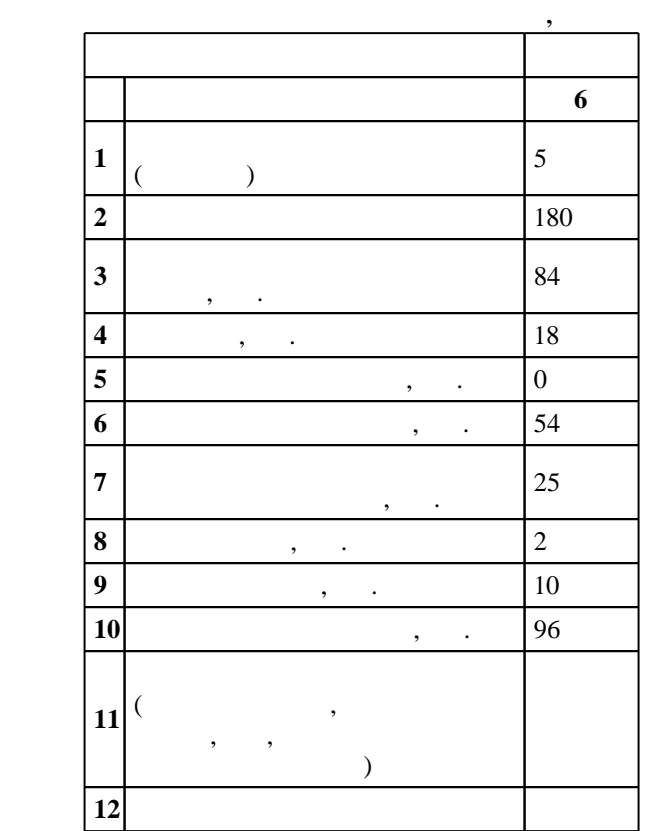

 $): 11.03.04$ 

218 12.03.2015 .,  $: 07.04.2015$ .

 $\qquad \qquad ; \qquad \quad 1, \qquad \qquad \quad \quad ,$ 

 $\overline{C}$  $): 11.03.04$ 

> 5 20.06.2017  $\overline{\phantom{a}}$

 $\mathcal{L}^{\mathcal{L}}(\mathcal{L}^{\mathcal{L}}(\mathcal{L}^{\mathcal{L$ 

 $\mathcal{L}^{\text{max}}_{\text{max}}$  ,  $\mathcal{L}^{\text{max}}_{\text{max}}$  $\mathcal{L}^{\mathcal{L}}(\mathcal{L}^{\mathcal{L}}(\mathcal{L}^{\mathcal{L}}(\mathcal{L}^{\mathcal{L}}(\mathcal{L}^{\mathcal{L}}(\mathcal{L}^{\mathcal{L}}(\mathcal{L}^{\mathcal{L}})))$  $, \ldots$  - . .

 $\sim 10^{11}$  m  $^{-1}$  $\mathbf{r}_i$  ,  $\mathbf{r}_j$  ,  $\mathbf{r}_j$  ,  $\mathbf{r}_j$  ,  $\mathbf{r}_j$  ,  $\mathbf{r}_j$  ,  $\mathbf{r}_j$  ,  $\mathbf{r}_j$ 

 $\mathcal{L}^{\text{max}}_{\text{max}}$  ,  $\mathcal{L}^{\text{max}}_{\text{max}}$ 

 $6\qquad 21.06.2017$ 

 $\overline{a}$ 

в части следующих результатов обучения:

 $11.$ 

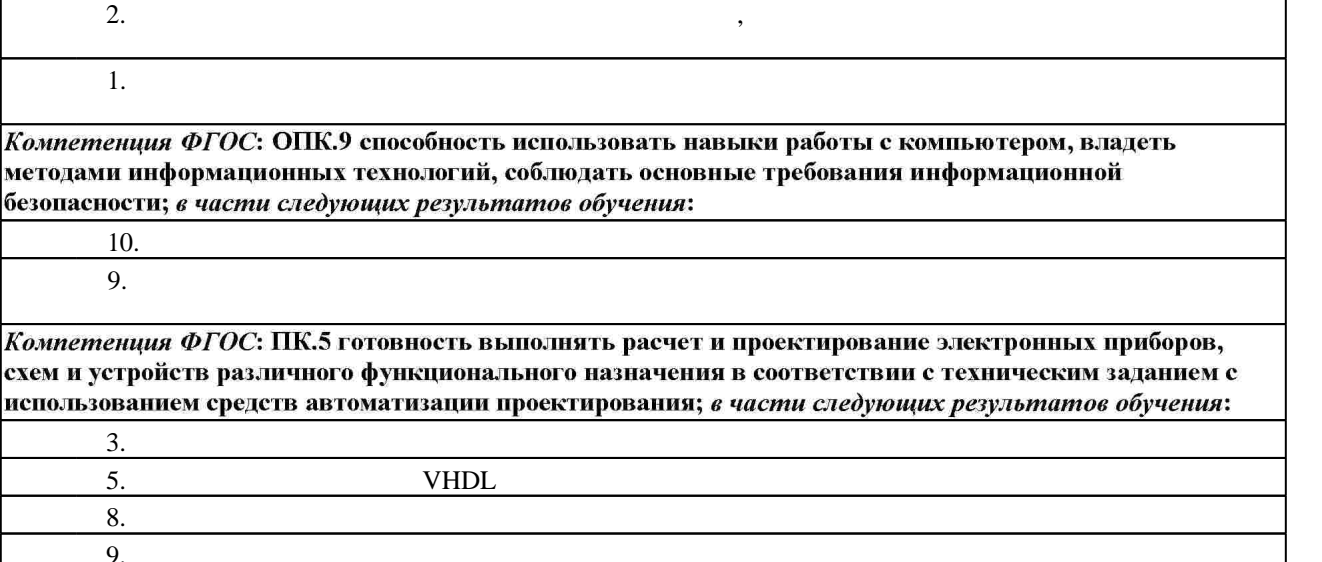

Компетенция ФГОС: ОПК.8 способность использовать нормативные документы в своей деятельности;

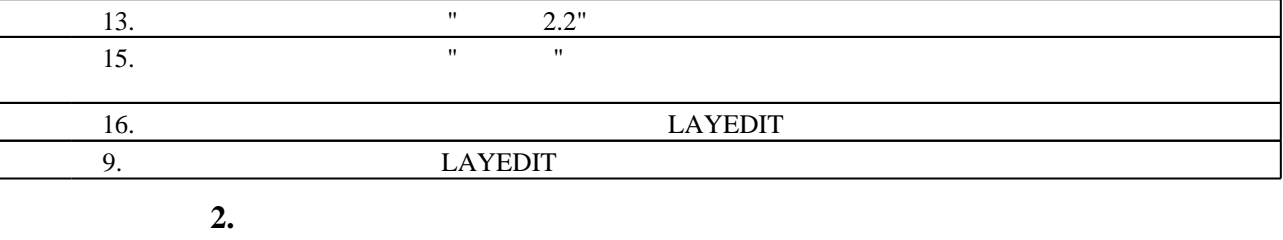

 $MAX + plus II$ 

 $\bar{\theta}$ 

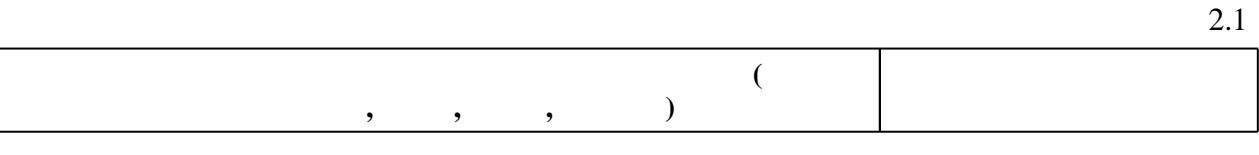

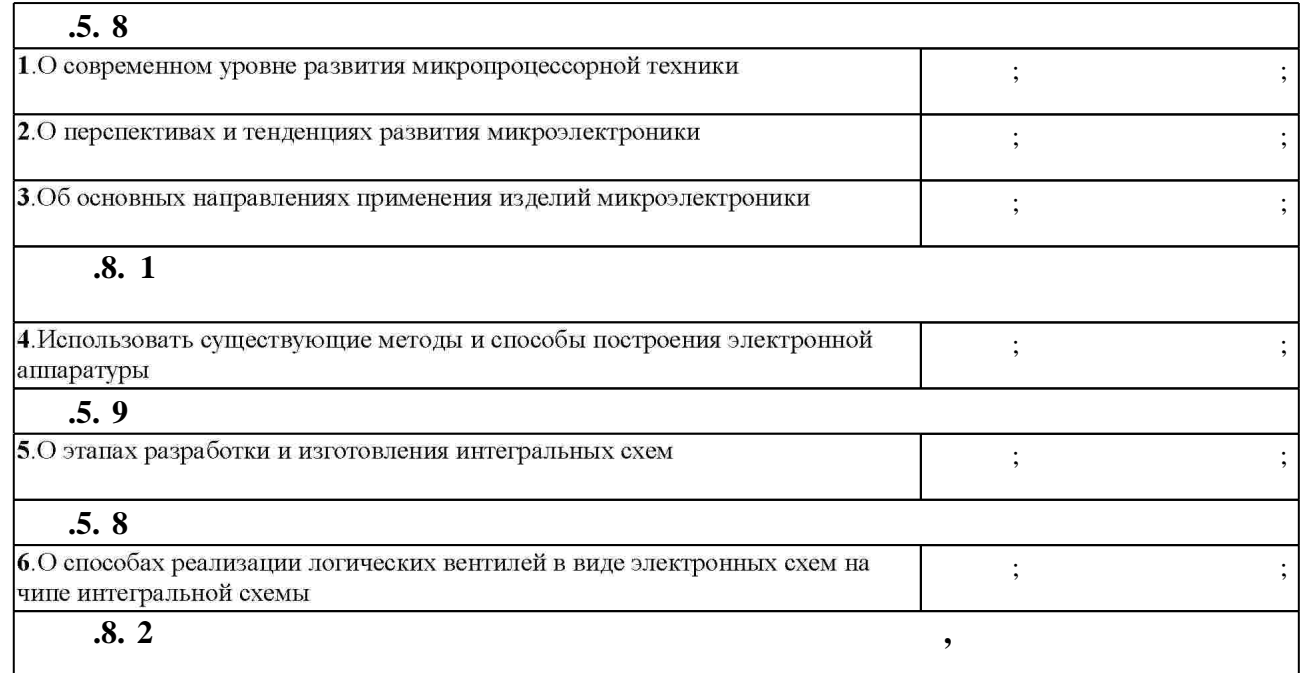

 $1.1$ 

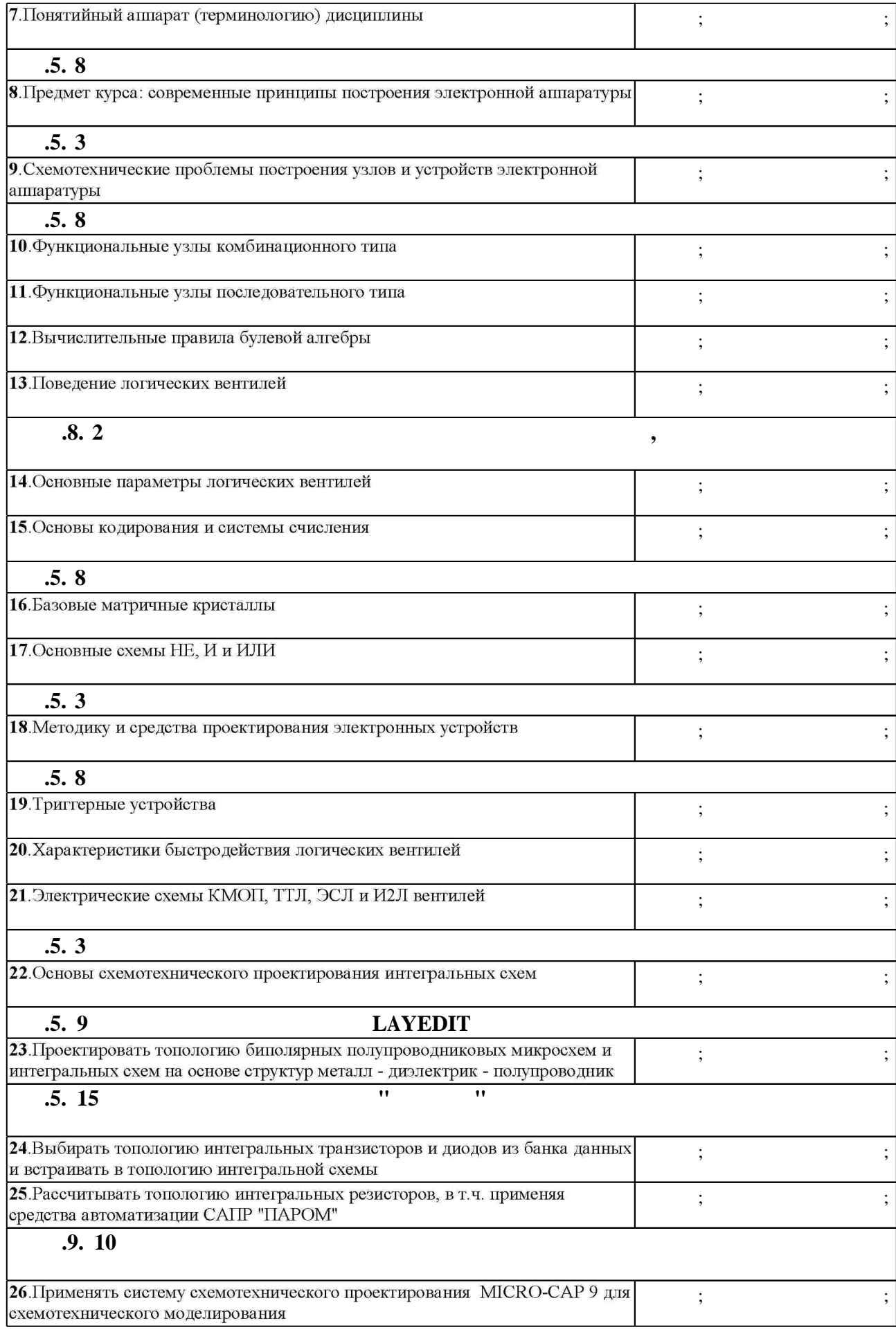

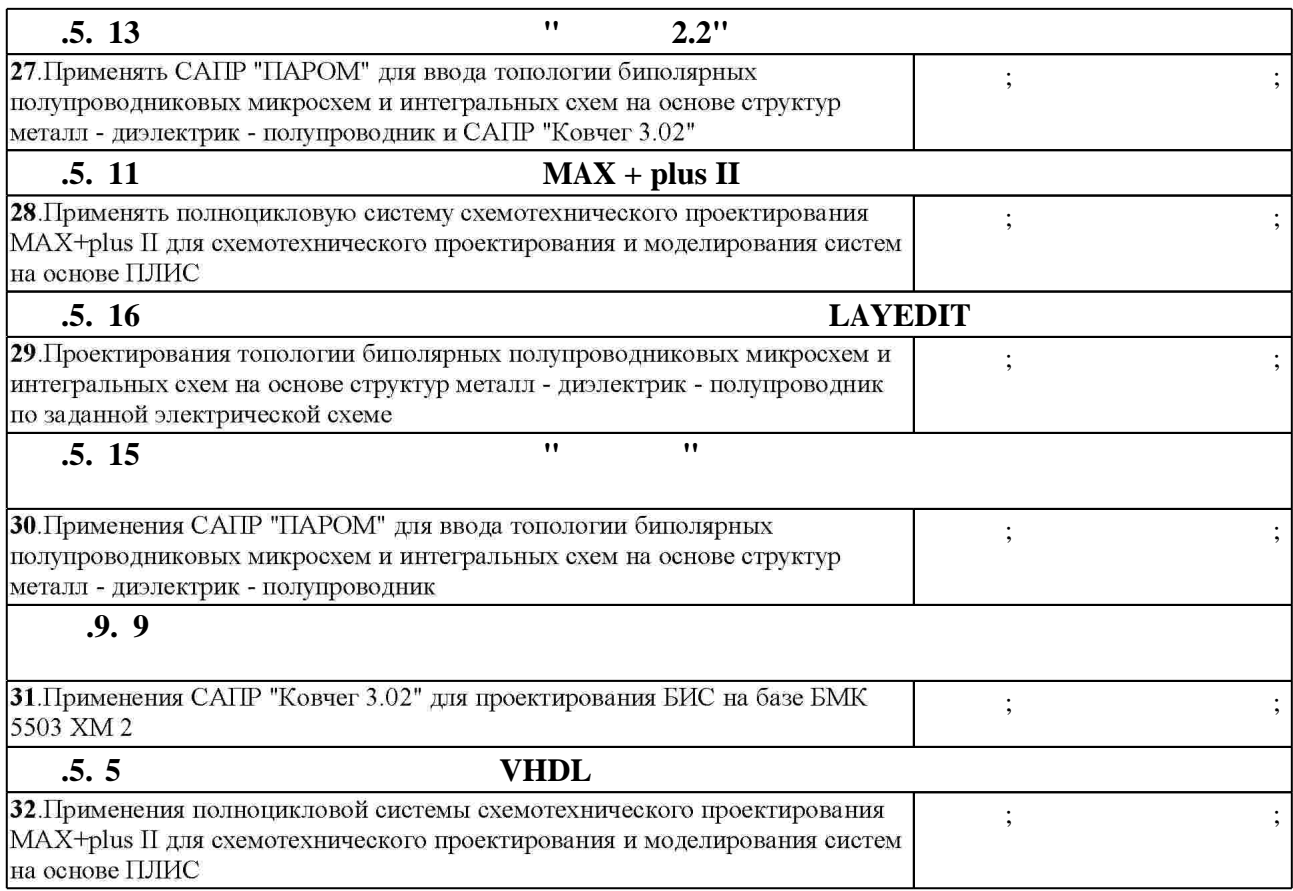

**3.** Содержание и структура учебной дисциплины и структура учебной дисциплины и структура учебной дисциплины и

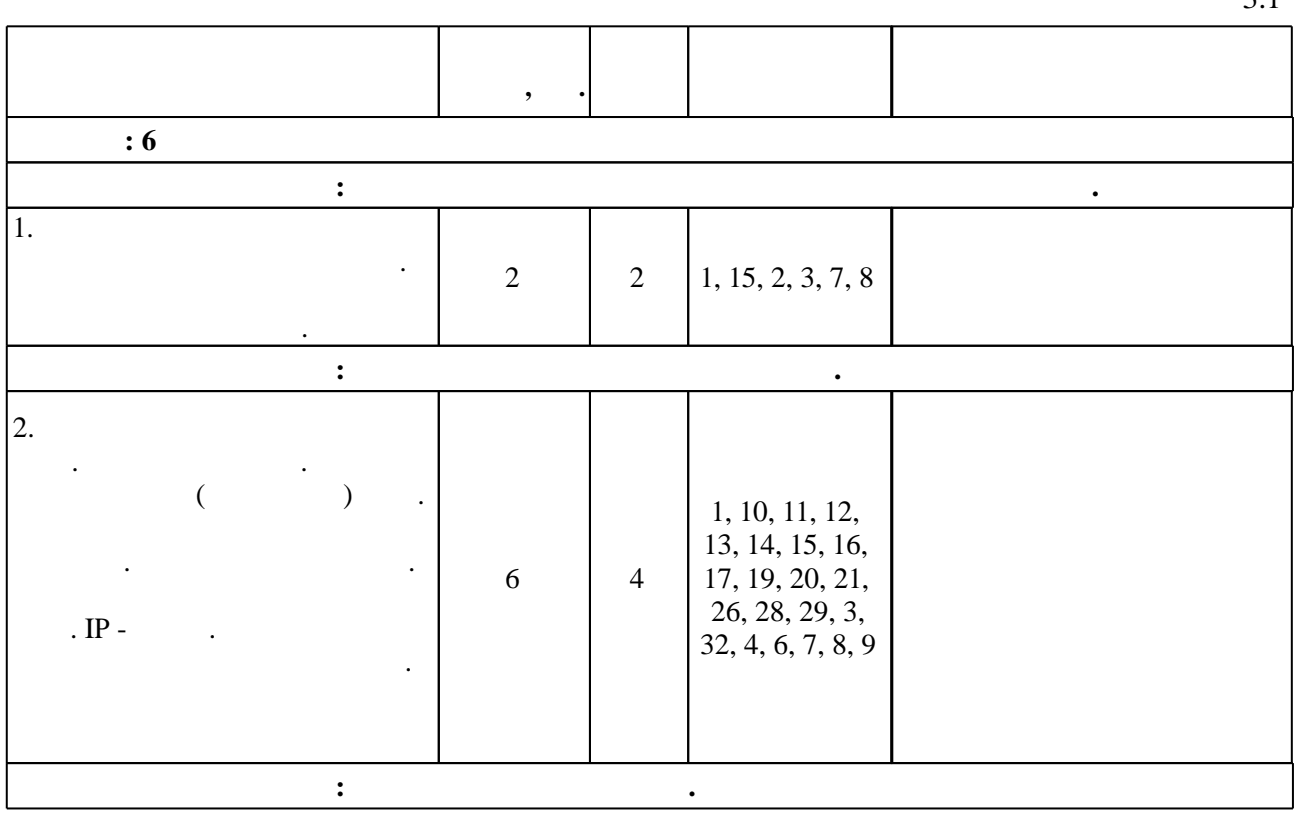

 $3.1$ 

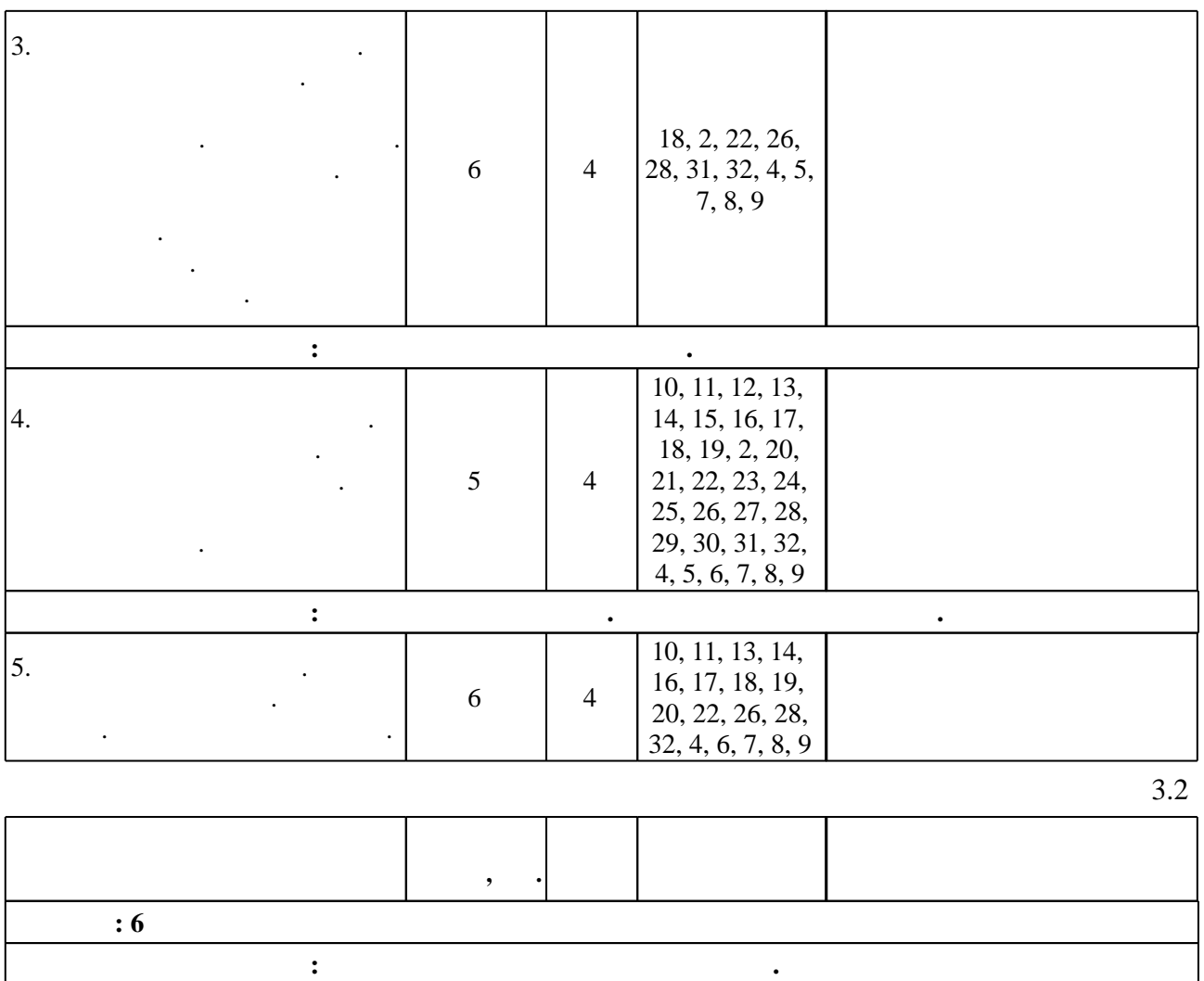

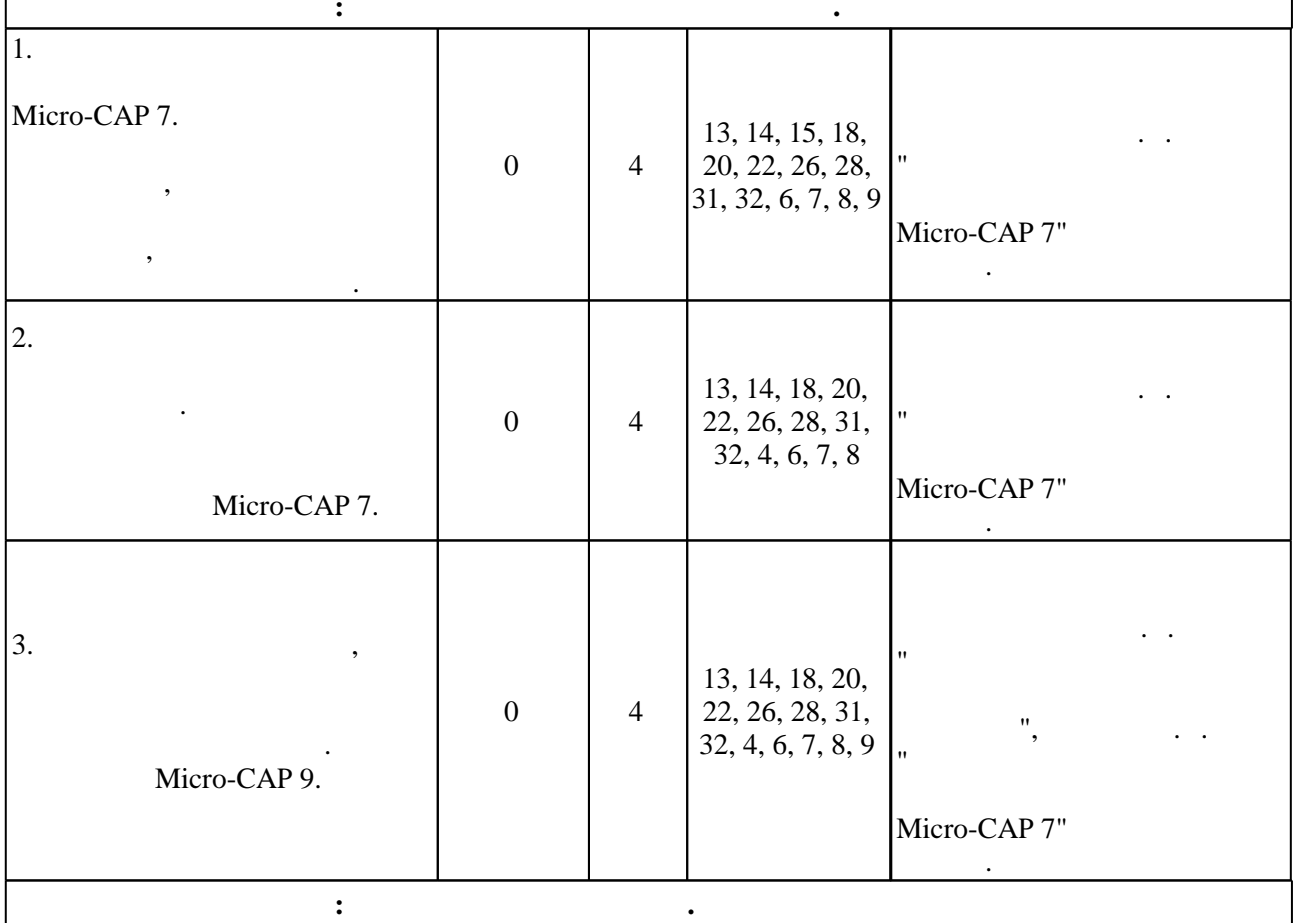

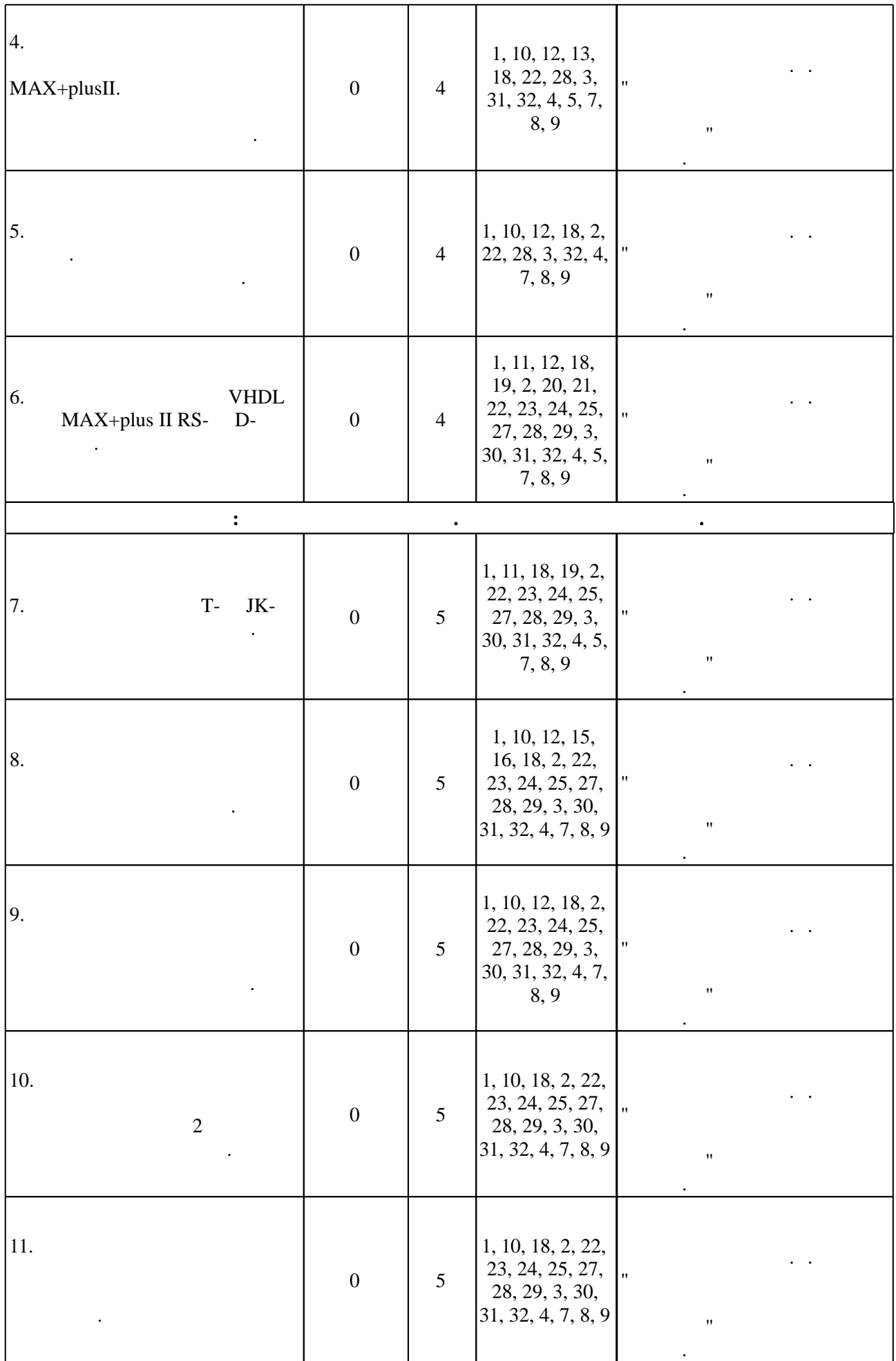

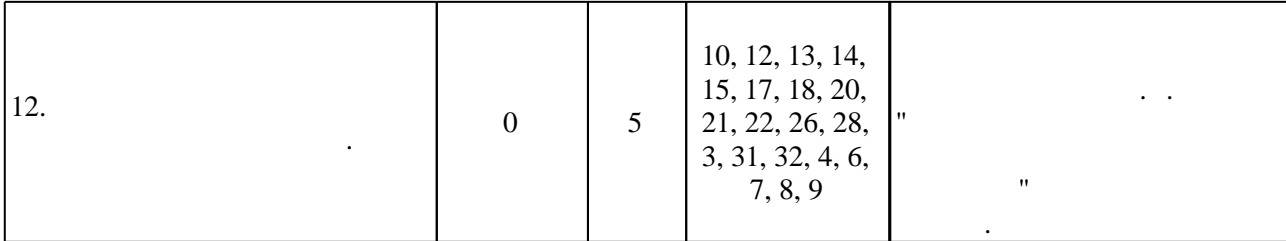

 $3.3$ 

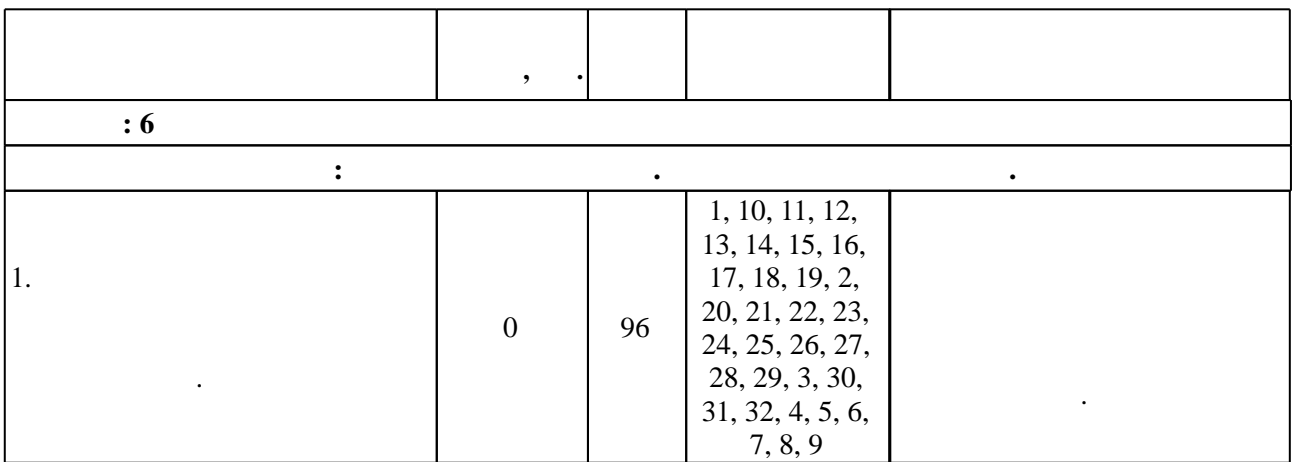

**4. Самостоятельная работа обучающегося**

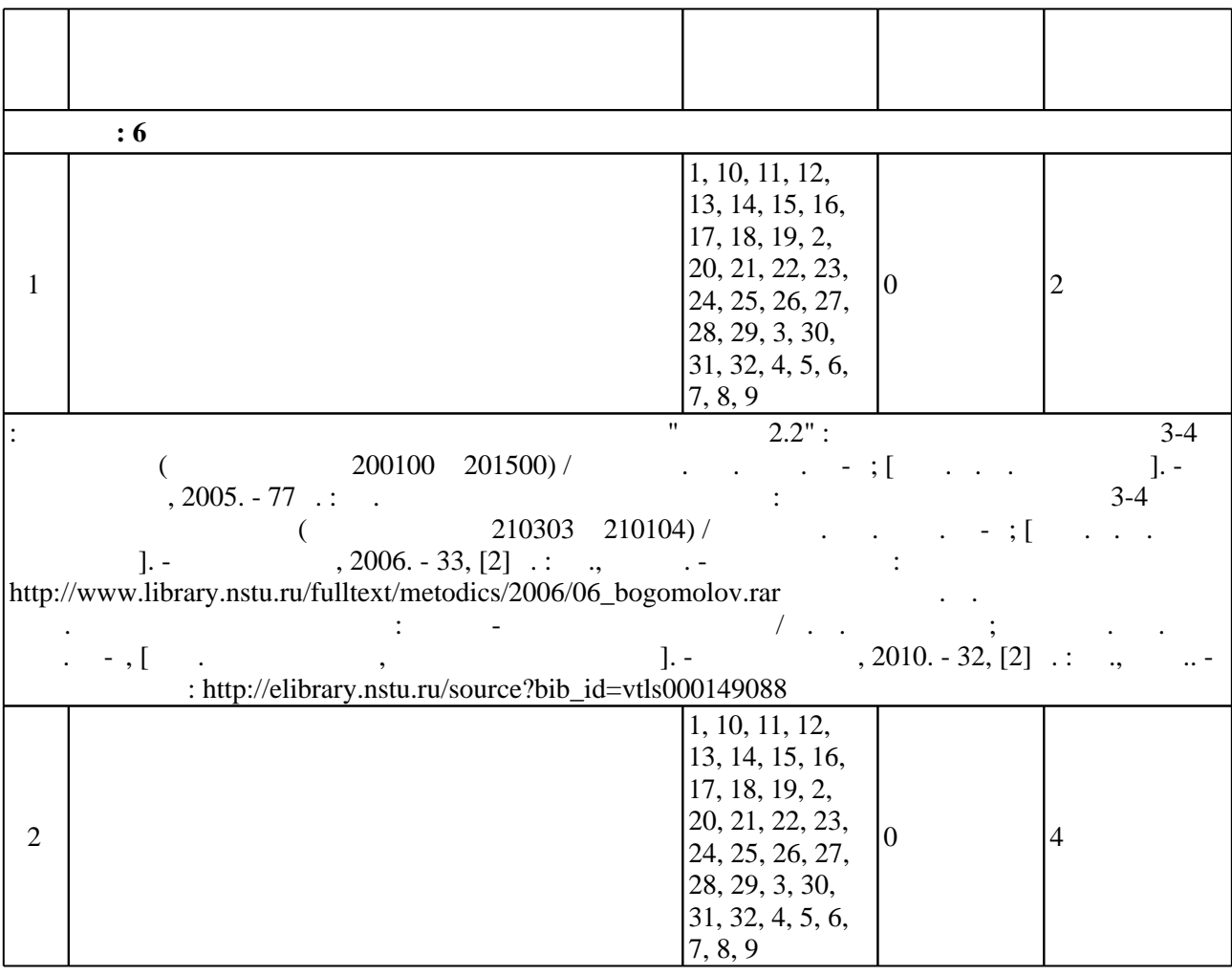

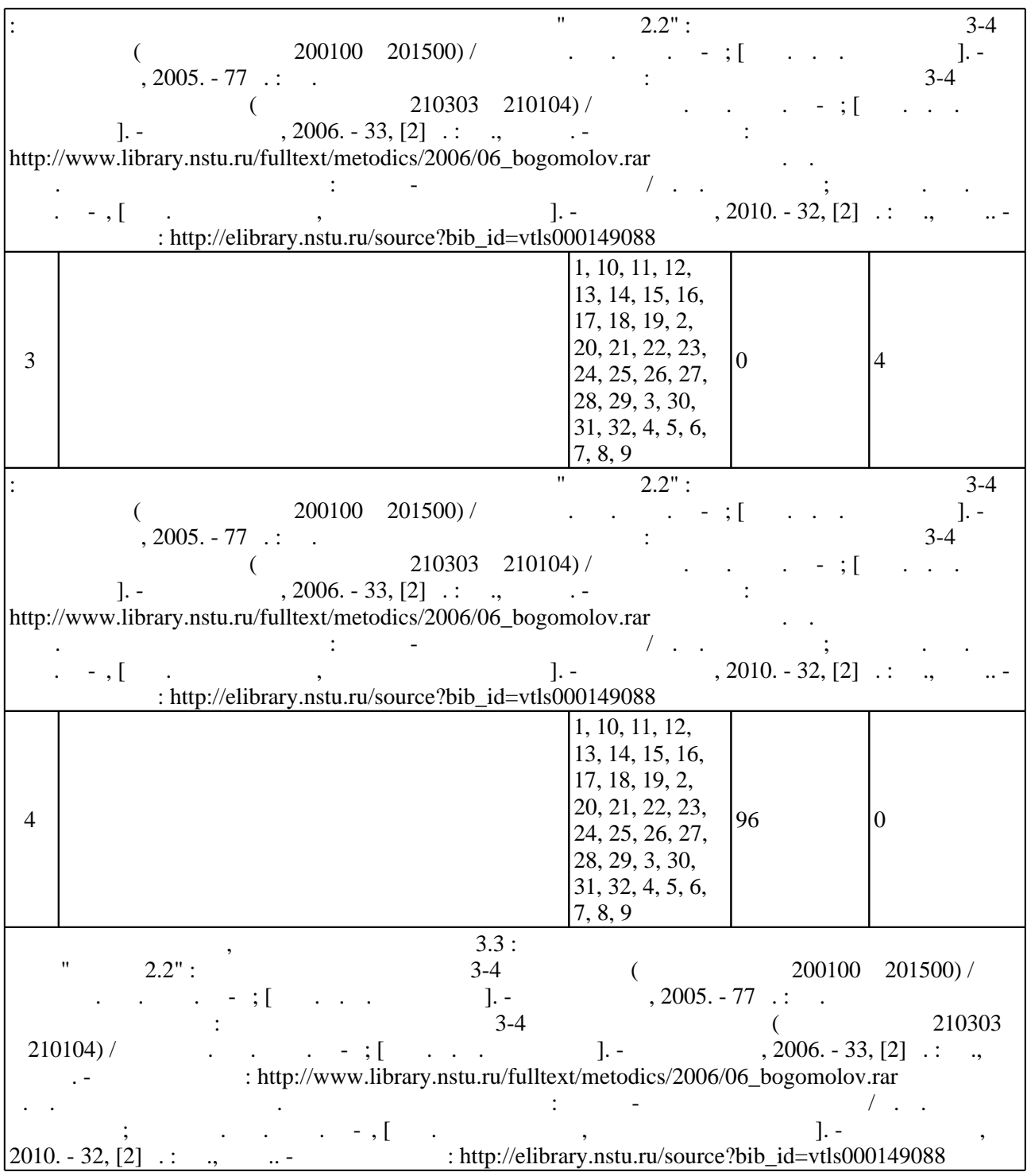

**5.** 

 $\sim$  (  $.5.1$ ).

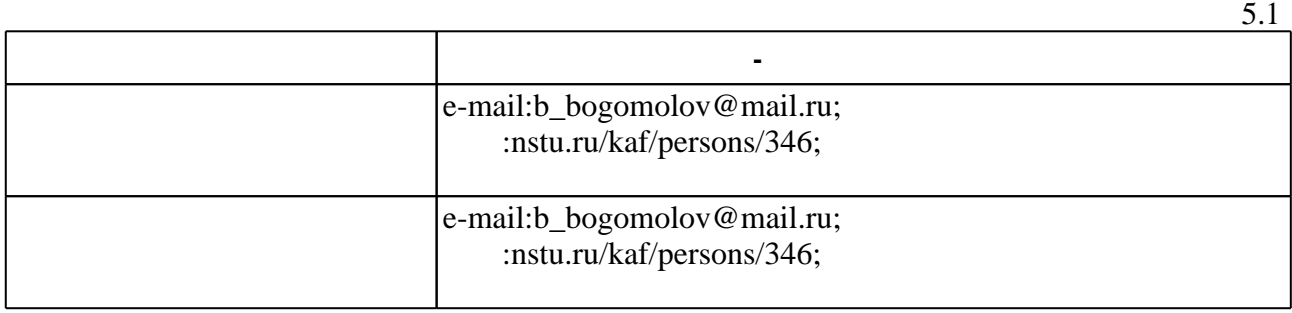

Для организации и контроля самостоятельной работы обучающихся, а также проведения

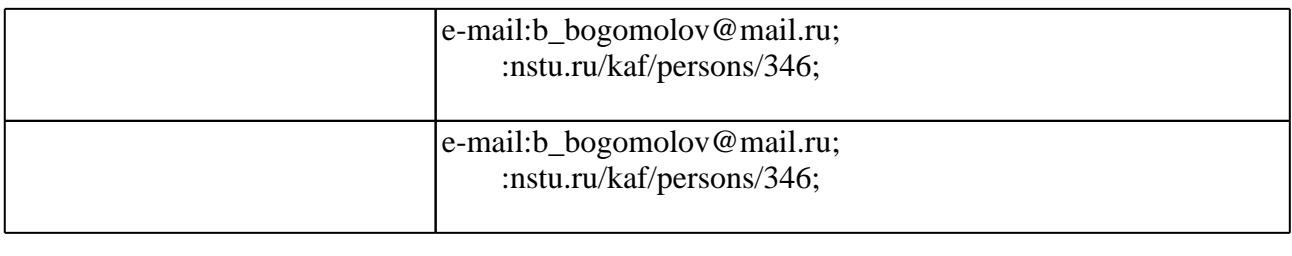

**6.** Правила аттестии обучающих стать по учебной дисциплине и дисциплине и дисциплине и дисциплине и дисциплине

 $($  ),  $6.1.$ 

Для аттестации обучающихся по дисциплине используется балльно-рейтинговая система (броја, позволять оценки по традиционной шкале и на традиционной школе и на традиционной школе и на традиционной школе и на традиционной школе и на традиционной школе и на традиционной школе и на традиционной и на традици

 $6.1$ 

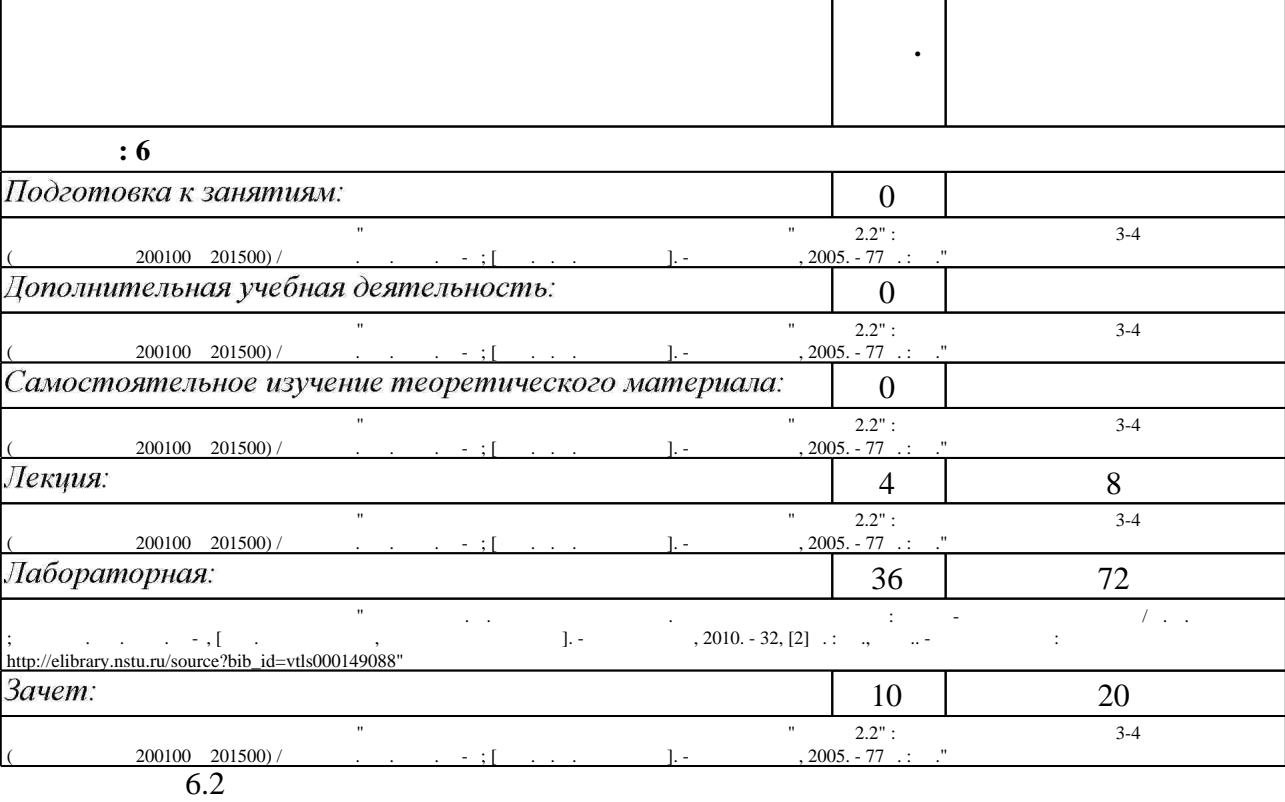

результатам освоения дисциплины.

 $6.2$ 

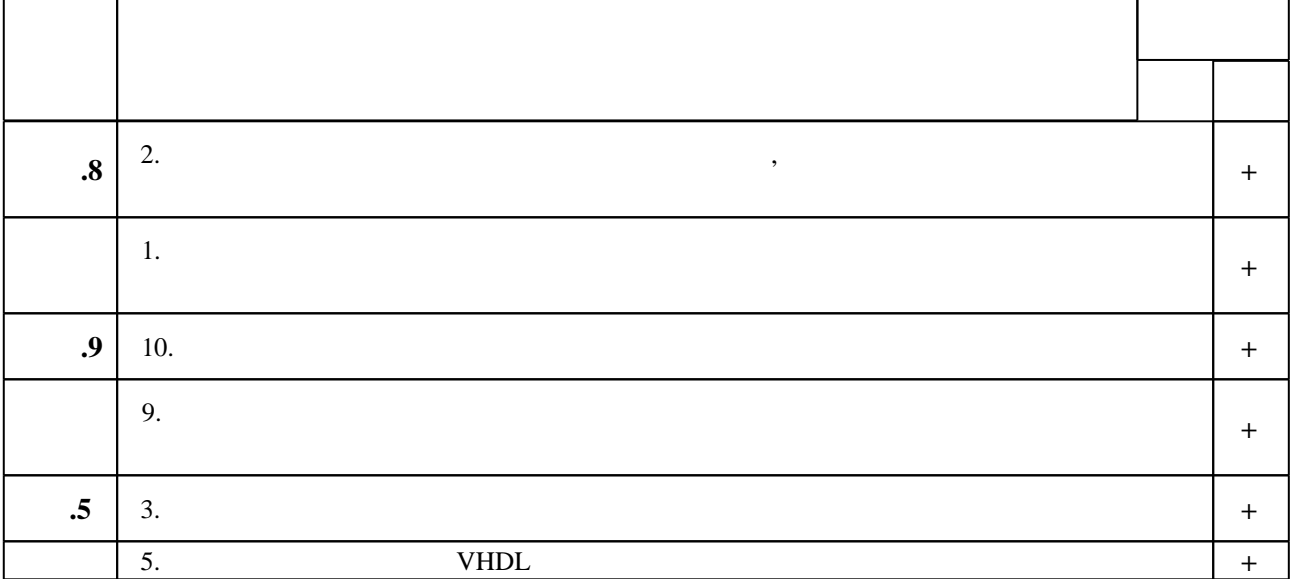

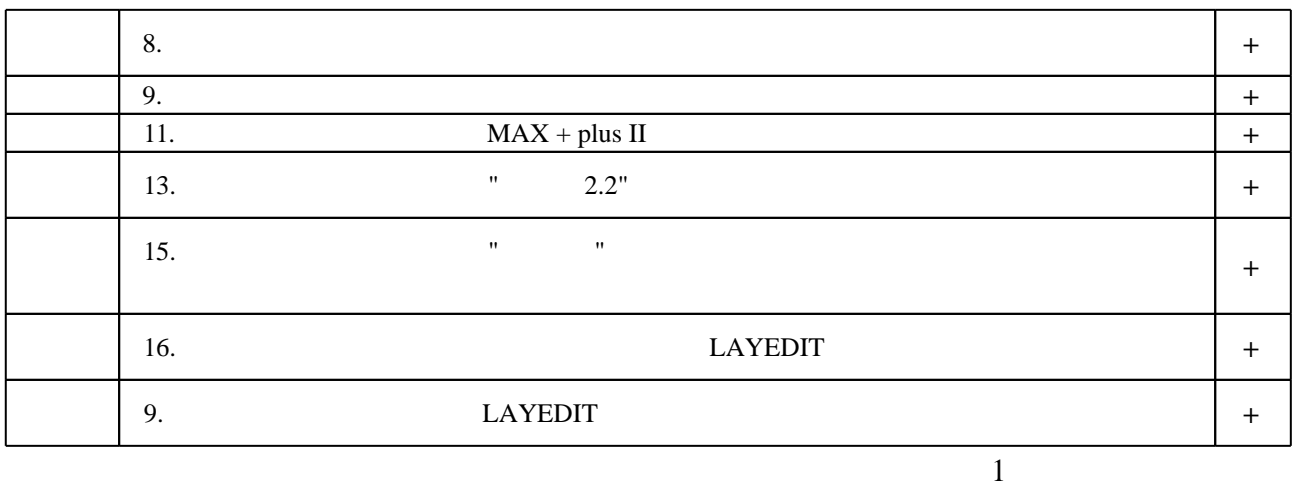

7.

1. Алексенко А. Г. Основы микросхемотехники / А. Г. Алексенко. - М., 2004. - 448 с. : ил.

2. Казеннов Г. Г. Основы проектирования интегральных схем и систем / Г. Г. Казённов. - М., 2005. - 295 с. : ил.

3. Богомолов Б. К. Основы проектирования электронной компонентной базы. Лабораторный практикум: учебное пособие / Б. К. Богомолов; Новосиб. гос. техн. ун-т. - Новосибирск, 2015. - 57, [2] с. : ил.. - Режим доступа: http://elibrary.nstu.ru/source?bib id=vtls000218142

4. Фрике К. Вводный курс цифровой электроники: учебное пособие для

специализирующихся в области проектирования цифровых интегральных схем / К. Фрике; пер. с нем. под ред. и с доп. В. Я. Кремлева. - М., 2004. - 426, [2] с. : ил., схемы, табл.

5. Коледов Л. А. Технология и конструкции микросхем, микропроцессоров и микросборок: [учебное пособие для вузов] / Л. А. Коледов. - СПб. [и др.], 2008. - 399, [1] с.

6. Введение в микросхемотехнику : методическое пособие для 3-4 курсов факультета РЭФ (специальности 210303 и 210104) / Новосиб. гос. техн. ун-т; [сост. Б. К. Богомолов]. -Новосибирск, 2006. - 33, [2] с. : ил., схемы. - Режим доступа:

http://www.library.nstu.ru/fulltext/metodics/2006/06 bogomolov.rar

7. Система автоматизированного проектирования БИС "Ковчег 2.2" : методическое пособие для 3-4 курсов РЭФ (специальности 200100 и 201500) / Новосиб. гос. техн. ун-т; [сост. Б. К. Богомолов]. - Новосибирск, 2005. - 77 с.: ил.

8. Конструкторско-технологическое проектирование электронной аппаратуры : [учебник для вузов / К. И. Билибин, А. И. Власов, Л. В. Журавлева и др.]; под ред. В. А. Шахнова. - М., 2005. - 563, [1] с. : ил.

1. Проектирование полузаказных БИС на БМК серии 5503. Кн. 2. Библиотека логических элементов 5503 / А. Н. Денисов, Ю. П. Фомин, В. В. Коняхин, С. В. Гаврилов; под ред. А. Н. Саурова. - М., 2001. - 180 с.

2. Гаврилов Л. П. Нелинейные цепи в программах схемотехнического моделирования / Л. П. Гаврилов. - М., 2002. - 367 с.: ил.

3. Богомолов Б. К. Проектирование и расчёт электронных схем [Электронный ресурс]: учебно-методический комплекс / Б. К. Богомолов, Л. В. Фадеева, Л. Г. Зотов; Новосиб. гос. техн. ун-т. - Новосибирск, [2002]. - Режим доступа:

http://elibrary.nstu.ru/source?bib id=vtls000181387. - Загл. с экрана.

4. Денисов А. Н. Автоматизация схемотехнического проектирования аналоговых устройств: учебное пособие / А. Н. Денисов; Новосиб. гос. техн. ун-т. - Новосибирск, 2002. - 227 с. : ил. 5. Рабаи Ж. М. Цифровые интегральные схемы: методология проектирования / Ж. М. Рабаи, А. Чандракасан, Б. Николич; [пер. с англ. и ред. А. В. Назаренко]. - [2-е изд.]. - Москва [и др.] : Вильямс, 2007. – 911 с. – (Prentice Hall по электронике и СБИС).

6. Марченко А. Л. Основы электроники: учеб. пособие для вузов / А. Л. Марченко. - М.: ДМК Пресс, 2008. - 296 с.

7. Разевиг В. Д. Схемотехническое моделирование с помощью Місго-Сар 7 / В. Д. Разевиг. -М.: Горячая линия-Телеком, 2003. - 366, [1] с. - (Современная электроника).

*Интернет-ресурсы*

1. ЭБС HГТУ: http://elibrary.nstu.ru/

2. ЭБС «Издательство Лань»: https://e.lanbook.com/

3. ЭБС IPRbooks: http://www.iprbookshop.ru/

4. ЭБС "Znanium.com": http://znanium.com/

 $5.$ :

#### **8. Методическое и программное обеспечение**

#### *8.1 Методическое обеспечение*

1. Богомолов Б. К. Проектирование БИС. Лабораторный практикум: учебно-методическое пособие / Б. К. Богомолов; Новосиб. гос. техн. ун-т, [Фак. радиотехники, электроники и физики]. - Новосибирск, 2010. - 32, [2] с. : ил., табл.. - Режим доступа: http://elibrary.nstu.ru/source?bib id=vtls000149088

*8.2 Специализированное программное обеспечение* 

 $1$  MAX + plus II, Quartus II Web Edition 2 САПР Ковчег 2.2 3 САПР ПАРОМ 4 Micro-Cap (microcap) 9.0.7.0

**9. Материально-техническое обеспечение** 

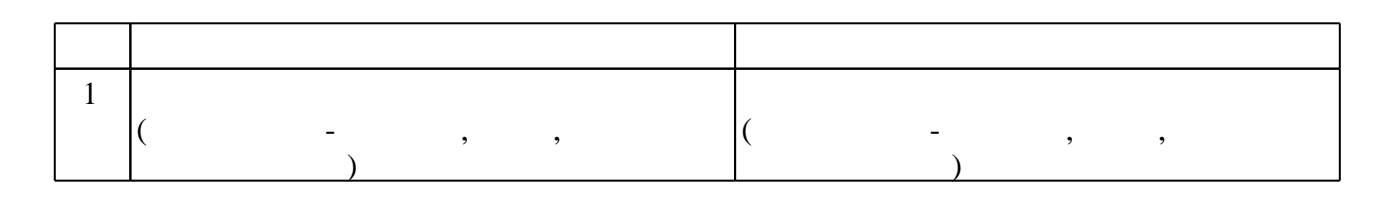

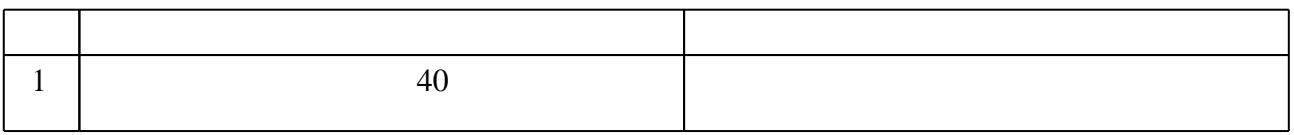

Федеральное государственное бюджетное образовательное учреждение высшего образования «Новосибирский государственный технический университет»

Кафедра полупроводниковых приборов и микроэлектроники

"УТВЕРЖДАЮ" ДЕКАН РЭФ д.т.н., профессор В.А. Хрусталев  $\frac{a}{\cdots}$  "

#### ФОНД ОЦЕНОЧНЫХ СРЕДСТВ

#### **УЧЕБНОЙ ДИСЦИПЛИНЫ**

**Основы систем автоматизированного проектирования больших интегральных схем** Образовательная программа: 11.03.04 Электроника и наноэлектроника, профиль: Микроэлектроника и наноэлектроника

#### 1. Обобщенная структура фонда оценочных средств учебной дисциплины

Обобщенная структура фонда оценочных средств по дисциплине Основы систем автоматизированного проектирования больших интегральных схем приведена в Таблице.

Таблица

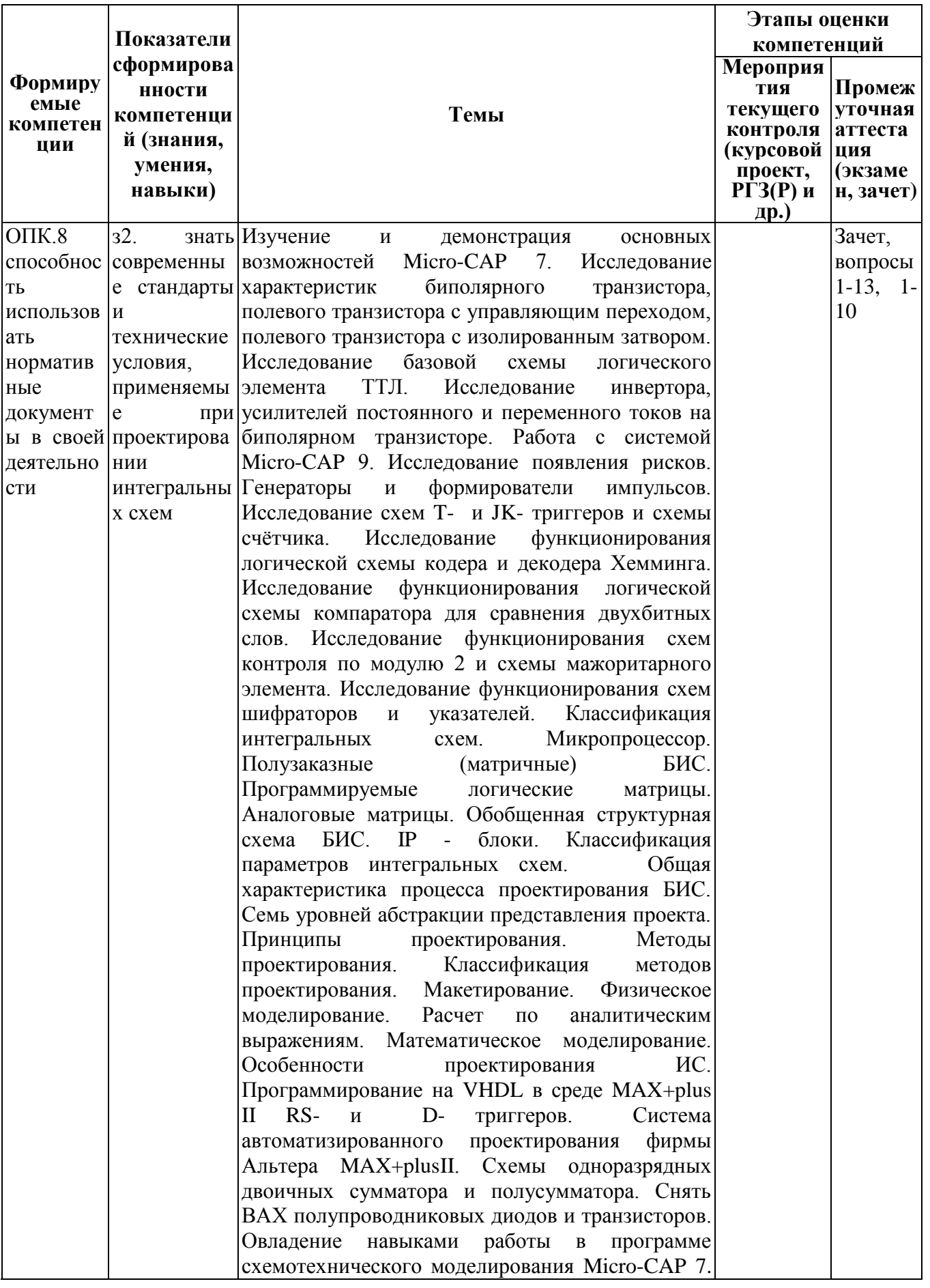

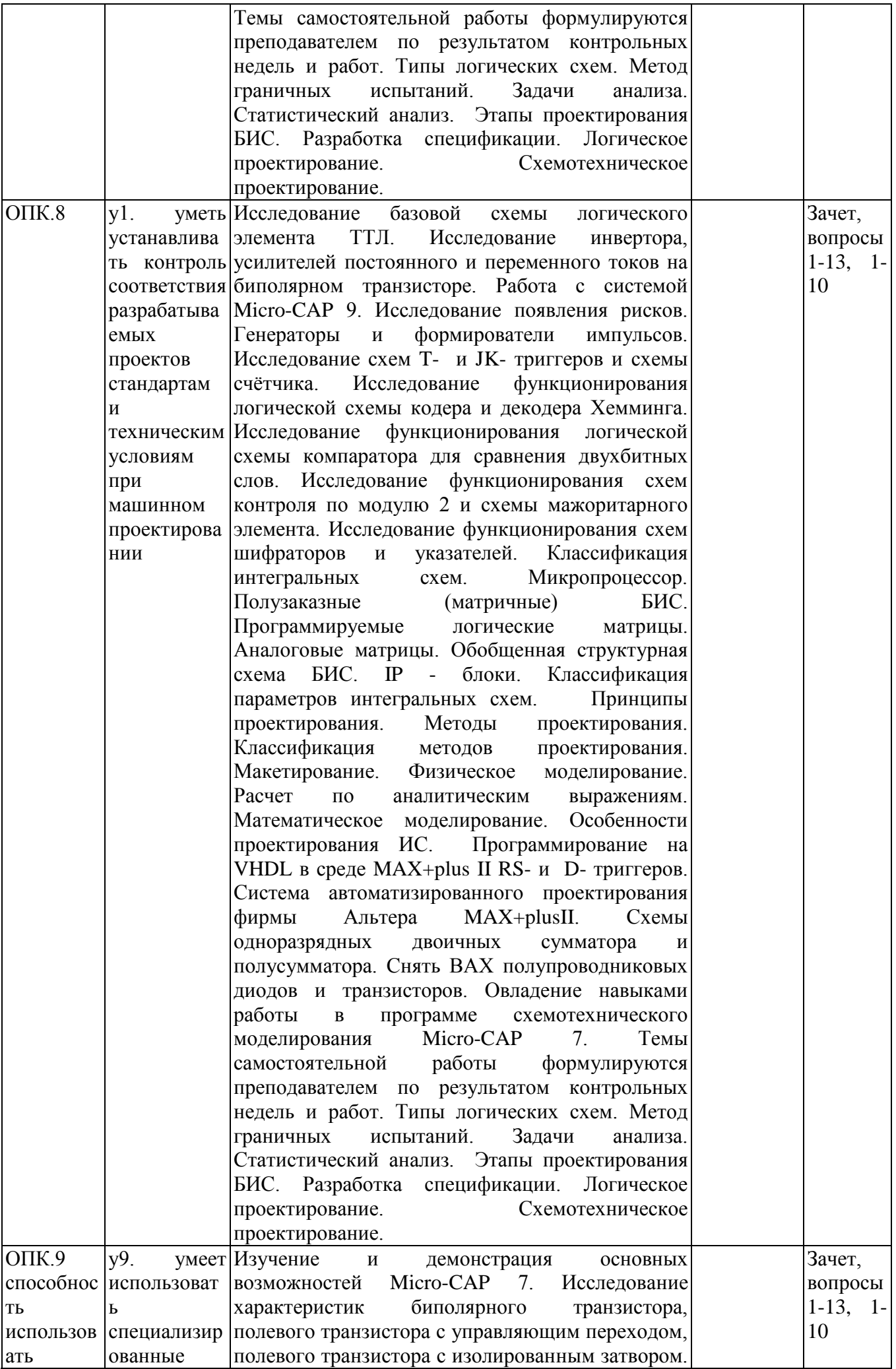

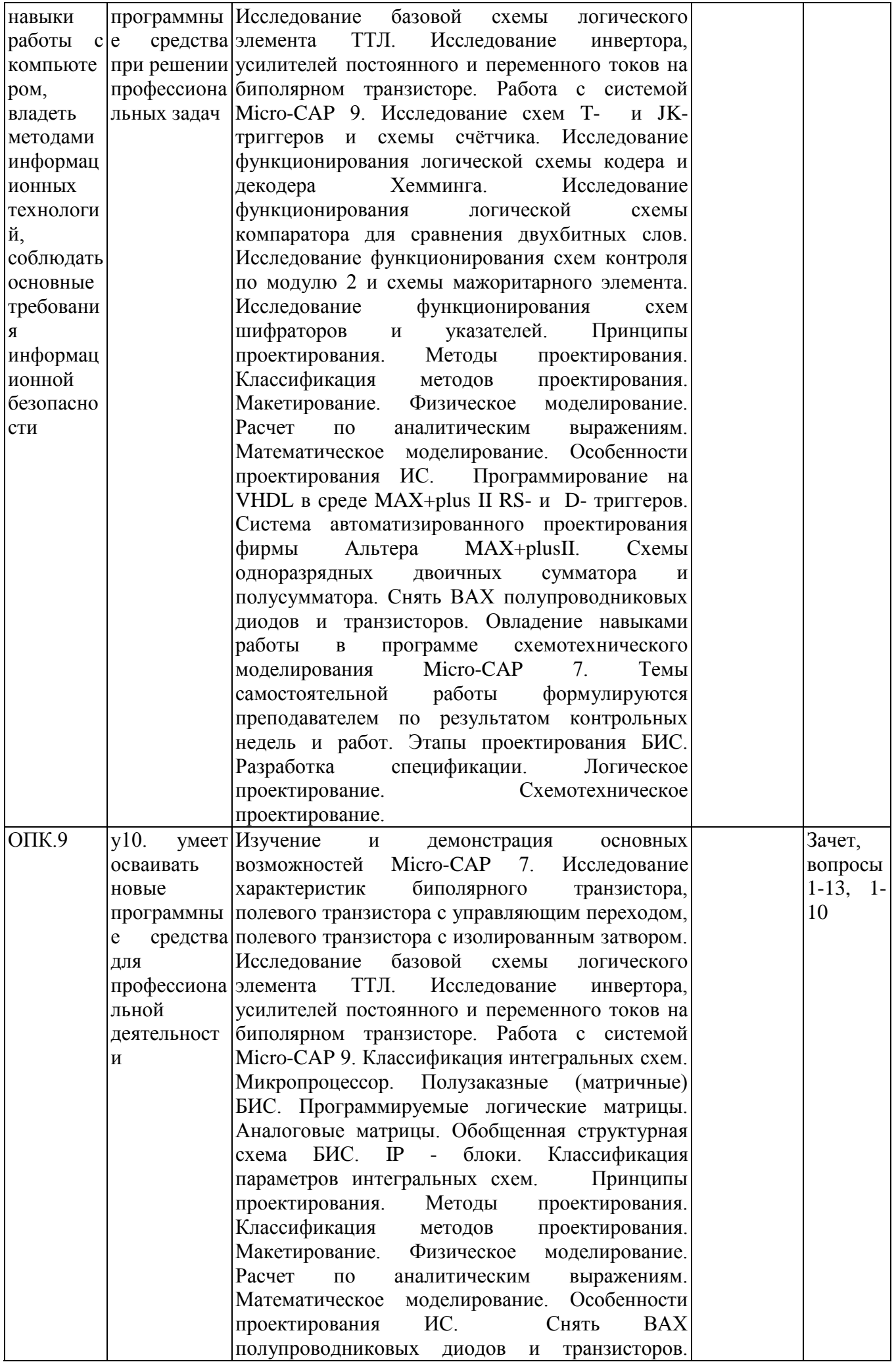

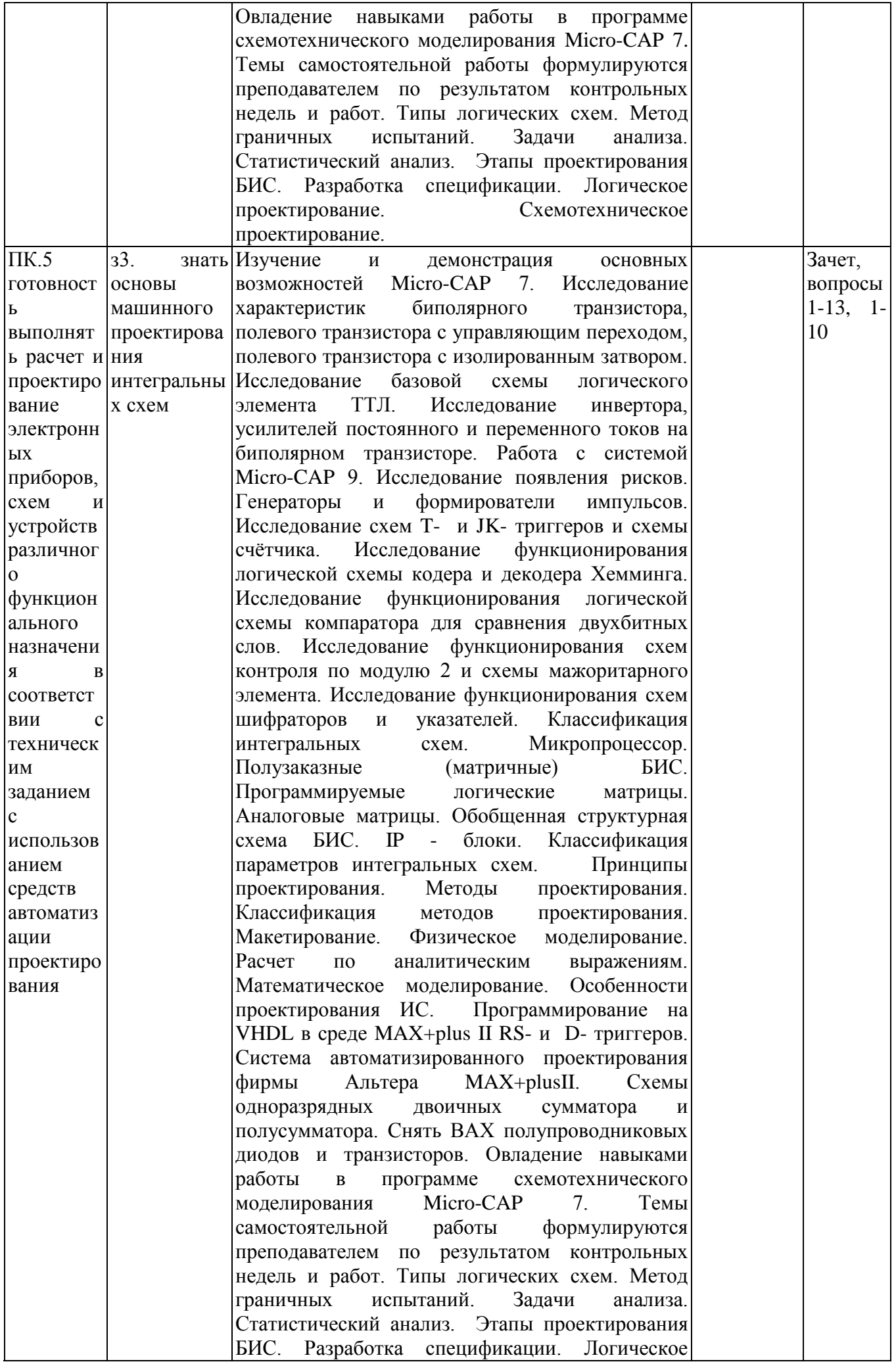

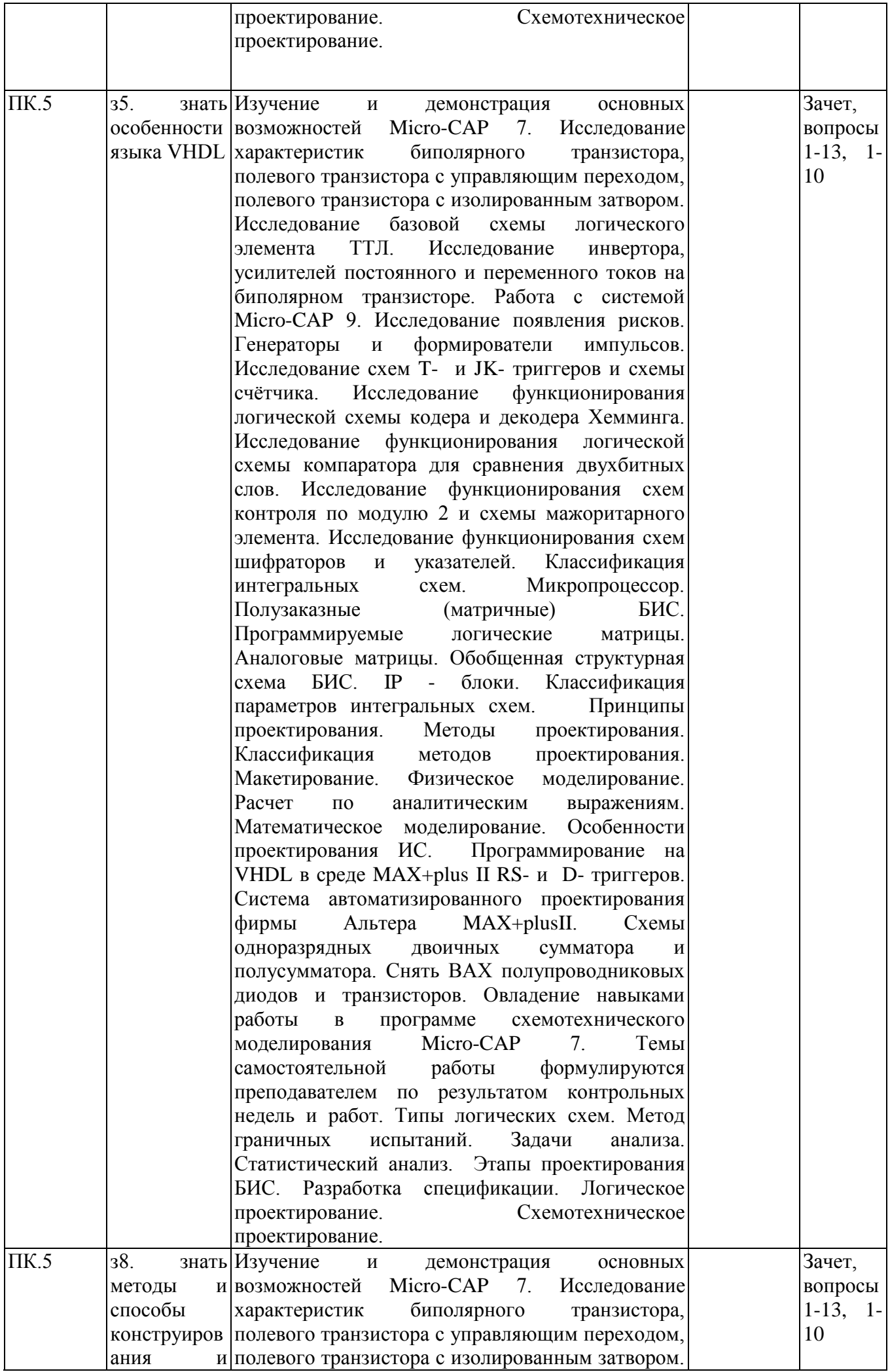

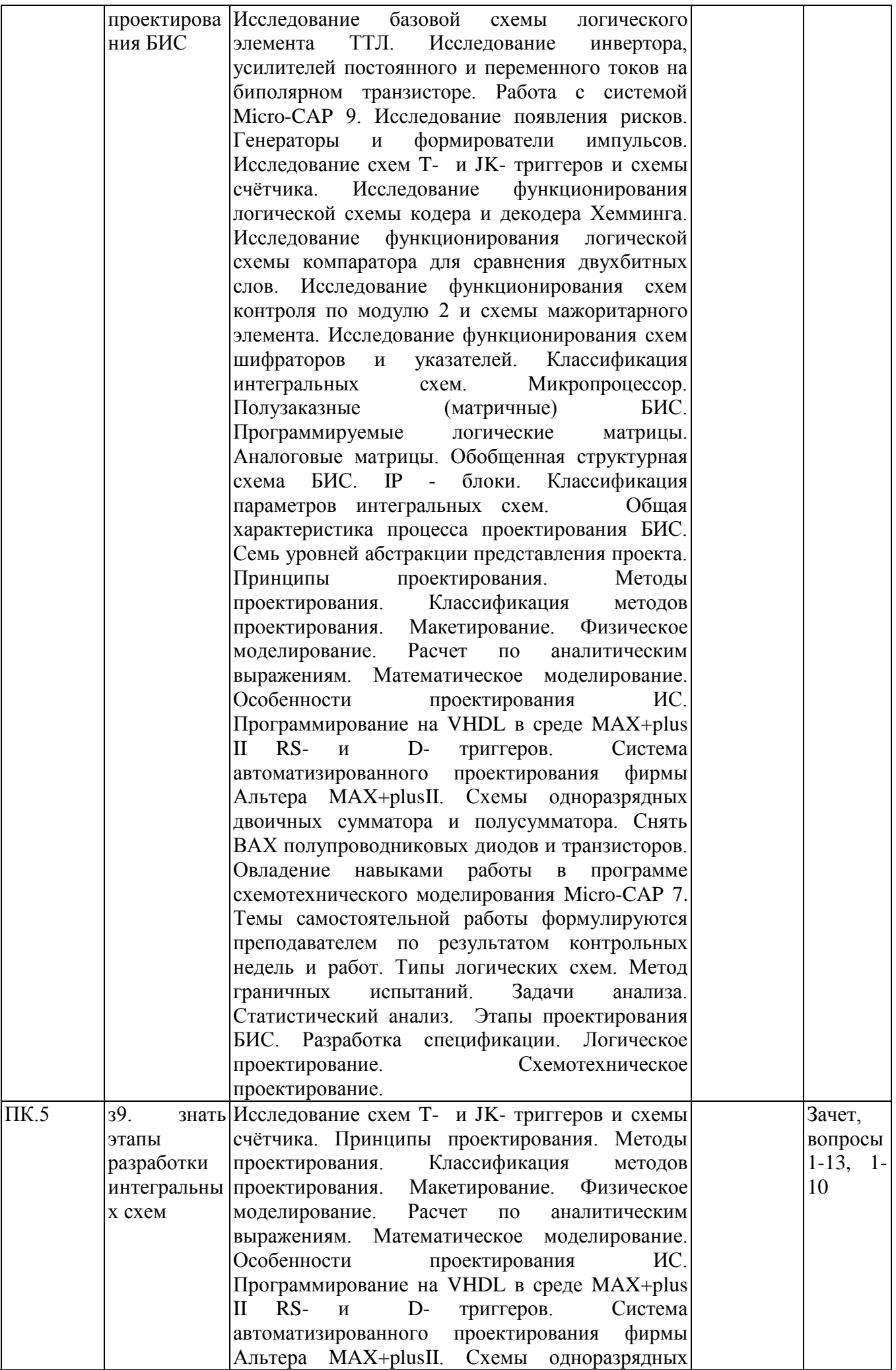

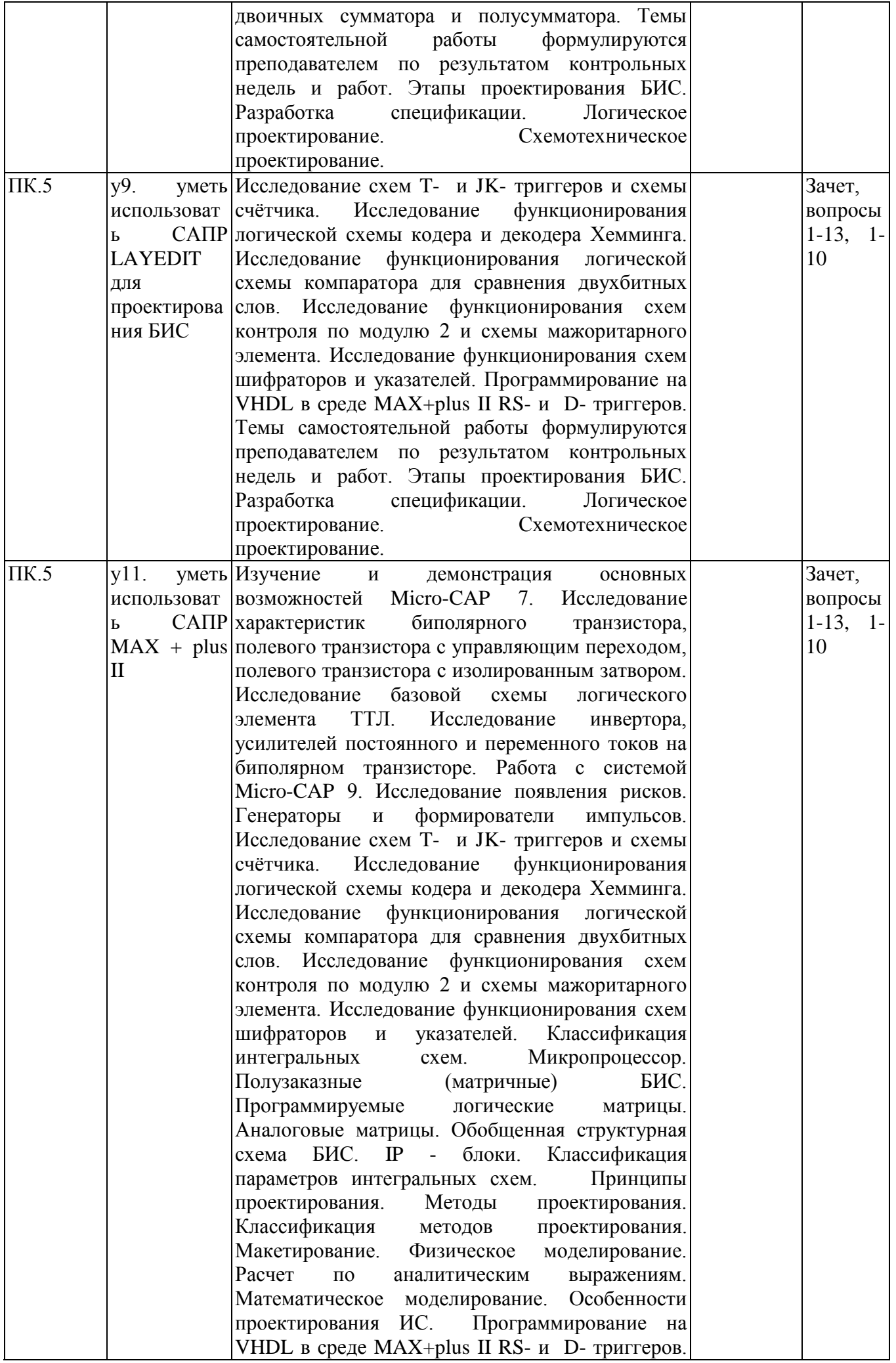

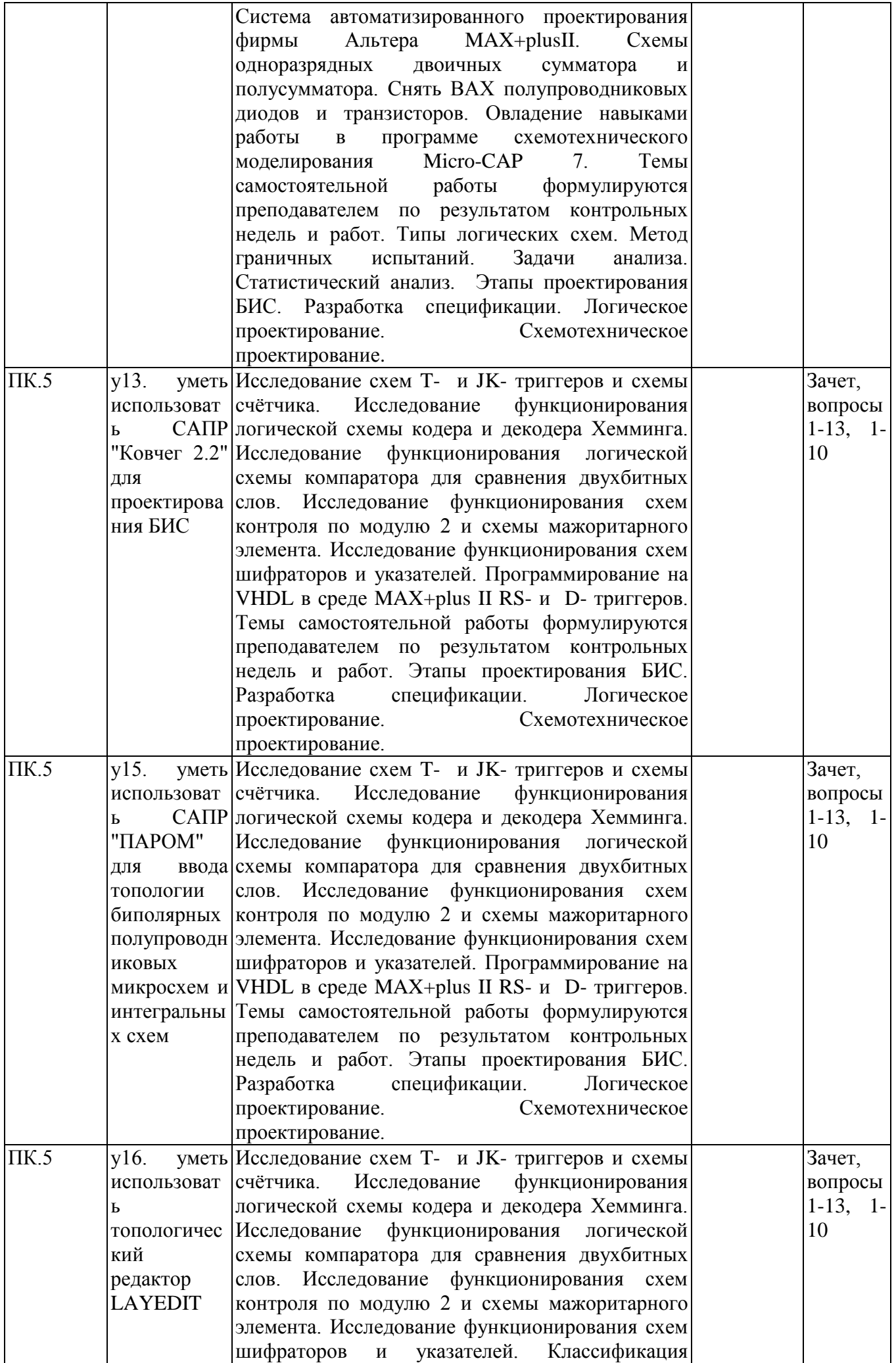

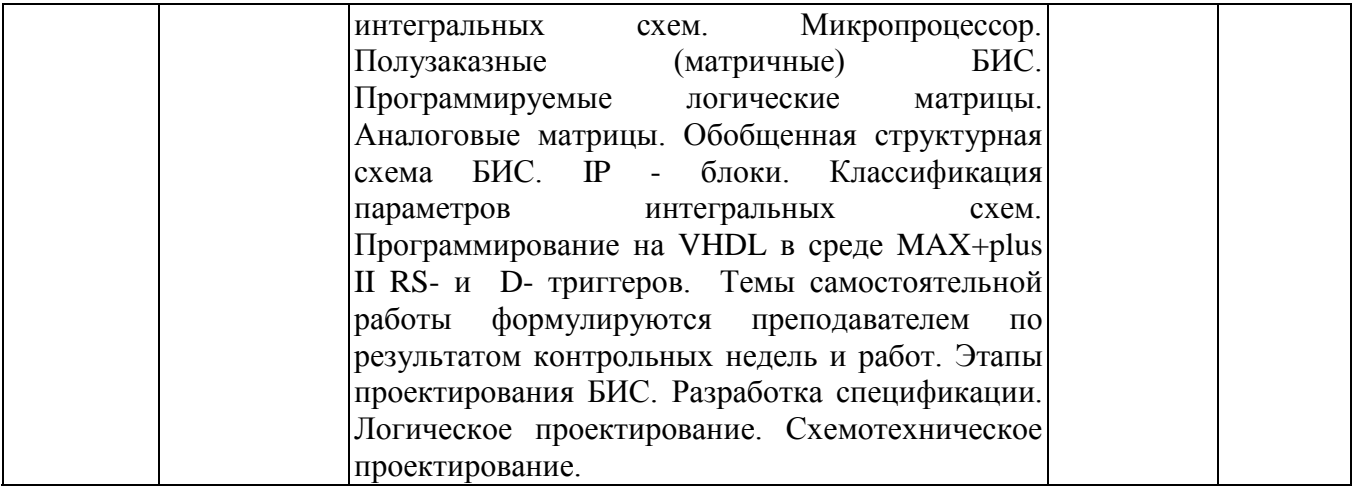

#### **2. Методика оценки этапов формирования компетенций в рамках дисциплины.**

Промежуточная аттестация по **дисциплине** проводится в 6 семестре - в форме дифференцированного зачета, который направлен на оценку сформированности компетенций ОПК.8, ОПК.9, ПК.5.

Зачет проводится в письменной форме, по билетам.

Кроме того, сформированность компетенций проверяется при проведении мероприятий текущего контроля, указанных в таблице раздела 1.

Общие правила выставления оценки по дисциплине определяются балльно-рейтинговой системой, приведенной в рабочей программе учебной дисциплины.

На основании приведенных далее критериев можно сделать общий вывод о сформированности компетенций ОПК.8, ОПК.9, ПК.5, за которые отвечает дисциплина, на разных уровнях.

#### **Общая характеристика уровней освоения компетенций.**

**Ниже порогового.** Уровень выполнения работ не отвечает большинству основных требований, теоретическое содержание курса освоено частично, пробелы могут носить существенный характер, необходимые практические навыки работы с освоенным материалом сформированы не достаточно, большинство предусмотренных программой обучения учебных заданий не выполнены или выполнены с существенными ошибками.

**Пороговый**. Уровень выполнения работ отвечает большинству основных требований, теоретическое содержание курса освоено частично, но пробелы не носят существенного характера, необходимые практические навыки работы с освоенным материалом в основном сформированы, большинство предусмотренных программой обучения учебных заданий выполнено, некоторые виды заданий выполнены с ошибками.

**Базовый.** Уровень выполнения работ отвечает всем основным требованиям, теоретическое содержание курса освоено полностью, без пробелов, некоторые практические навыки работы с освоенным материалом сформированы недостаточно, все предусмотренные программой обучения учебные задания выполнены, качество выполнения ни одного из них не оценено минимальным числом баллов, некоторые из выполненных заданий, возможно, содержат ошибки.

**Продвинутый.** Уровень выполнения работ отвечает всем требованиям, теоретическое содержание курса освоено полностью, без пробелов, необходимые практические навыки работы с освоенным материалом сформированы, все предусмотренные программой обучения учебные задания выполнены, качество их выполнения оценено числом баллов, близким к максимальному.

#### Федеральное государственное бюджетное образовательное учреждение высшего образования «Новосибирский государственный технический университет» Кафедра полупроводниковых приборов и микроэлектроники

#### **Паспорт зачета**

по дисциплине «Основы систем автоматизированного проектирования больших интегральных схем», 6 семестр

#### **1. Методика оценки**

Зачет проводится в письменной форме, по билетам. Билет формируется по следующему правилу: первый вопрос выбирается из диапазона теоретических вопросов  $1-13$ , второй вопрос из диапазона практических вопросов \_1-10\_ (список вопросов приведен ниже). В ходе зачета преподаватель вправе задавать студенту дополнительные вопросы из общего перечня (п. 4).

**Форма** билета для зачета

# НОВОСИБИРСКИЙ ГОСУДАРСТВЕННЫЙ ТЕХНИЧЕСКИЙ УНИВЕРСИТЕТ Факультет РЭФ

#### **Билет № 1**

к зачету по дисциплине «Основы систем автоматизированного проектирования больших интегральных схем»

\_\_\_\_\_\_\_\_\_\_\_\_\_\_\_\_\_\_\_\_\_\_\_\_\_\_\_\_\_\_\_\_\_\_\_\_\_\_\_\_\_\_\_\_\_\_\_\_\_\_\_\_\_\_\_\_\_\_

Вопрос 1. Общая характеристика процесса проектирования БИС. Семь уровней абстракции представления проекта. Вопрос 2. Вариант № 1.

> Утверждаю: зав. кафедрой ППиМЭ\_\_\_\_\_\_\_\_ Гайслер В.А. (подпись) Дата \_\_\_\_\_\_\_\_\_\_\_\_ 2017г.

# 2. **Критерии оценки**

- Ответ на билет для зачета считается **неудовлетворительным**, если студент при ответе на вопросы не дает определений основных понятий, не способен составить блок-схему алгоритма решения поставленной задачи, при решении задачи допускает синтаксические ошибки, оценка составляет *\_0-9\_\_ баллов.*
- Ответ на билет для зачета засчитывается на **пороговом** уровне, если студент при ответе на вопросы дает определение основных понятий, способен составить блок-схему алгоритма решения поставленной задачи, при решении задачи допускает непринципиальные ошибки, например, логические ошибки, оценка составляет *\_10-13\_ баллов.*
- Ответ на билет для зачета билет засчитывается на **базовом**  уровне, если студент при ответе на вопросы формулирует основные понятия, способен составить блок-схему алгоритма решения поставленной задачи, при решении задачи допускает ошибки, оценка составляет *\_14-17\_\_ баллов.*
- Ответ на билет для зачета билет засчитывается на **продвинутом**  уровне, если студент при ответе на вопросы проводит сравнительный анализ подходов к решению поставленной задачи, предлагает возможные другие подходы к решению задачи, не допускает ошибок и способен обосновать выбор метода решения задачи, оценка составляет \_18-20\_ *баллов.*

#### **3. Шкала оценки**

Зачет считается сданным, если сумма баллов по всем заданиям билета оставляет не менее  $10$  – баллов (из  $20$  возможных). Правила аттестации приведены в рабочей программе дисциплины.

В общей оценке по дисциплине баллы за зачет учитываются в соответствии с правилами балльно-рейтинговой системы, приведенными в рабочей программе дисциплины.

4. **Вопросы к** зачету **по дисциплине «Основы систем автоматизированного проектирования больших интегральных схем»**

#### **Теоретический вопрос**

- 1. Общая характеристика процесса проектирования БИС. Семь уровней абстракции представления проекта.
- 2. Классификация интегральных схем. Микропроцессор.
- 3. Полузаказные (матричные) БИС.
- 4. Программируемые логические матрицы. Аналоговые матрицы.
- 5. Обобщенная структурная схема БИС. IP блоки.
- 6. Классификация параметров интегральных схем.
- 7. Принципы проектирования.
- 8. Методы проектирования. Классификация методов проектирования. Макетирование.
- 9. Физическое моделирование. Расчет по аналитическим выражениям. Математическое моделирование.
- 10. Особенности проектирования ИС.
- 11. Этапы проектирования БИС.
- 12. Разработка спецификации.
- 13. Логическое проектирование.

# **Практический вопрос**

**Общее задание: Привести в отчете по зачёту ТИ устройства и скриншоты результатов моделирования работы устройства (временные диаграммы) и подробно описать результат этого сравнения. Сдать файл отчёта и файл MAXplus+II, выслав по email.**

# **ВАРИАНТЫ**

Вариант № 1.

Исследуйте работу элемента 74153 библиотеки mf

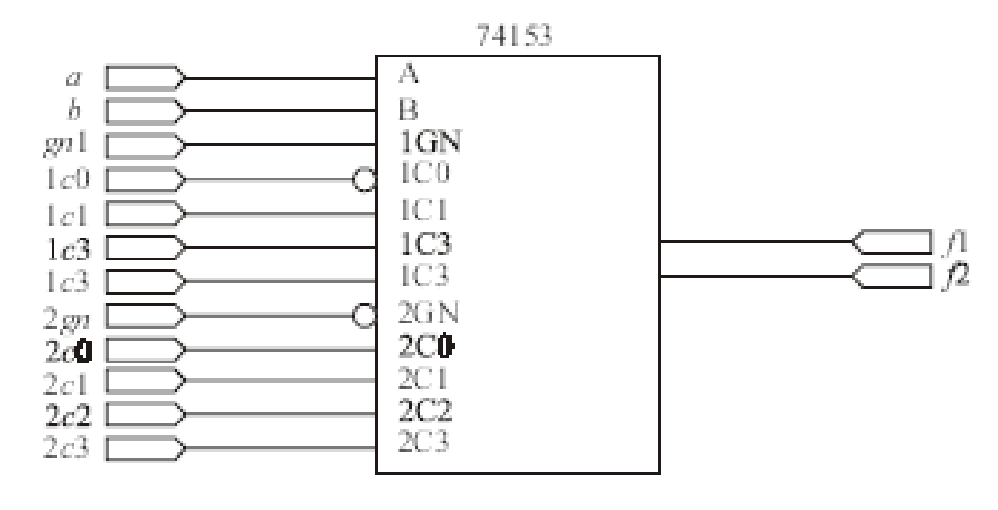

Элемент 74153

# Вариант № 2.

Создайте графический проект мультиплексора MUX 4-1.

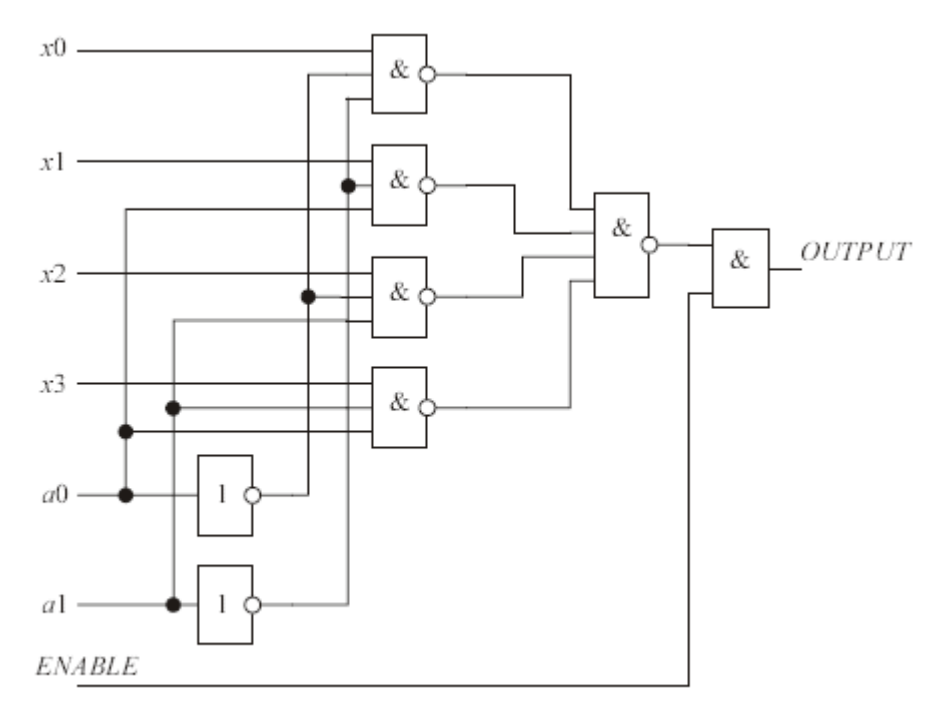

Логическая схема мультиплексора

Вариант № 3. Элеском редакторе проект схемы двухразрядного сдвигающего регистра на D-триггерах (элемент DFF) с одним тактовым входом  $\sim$ 

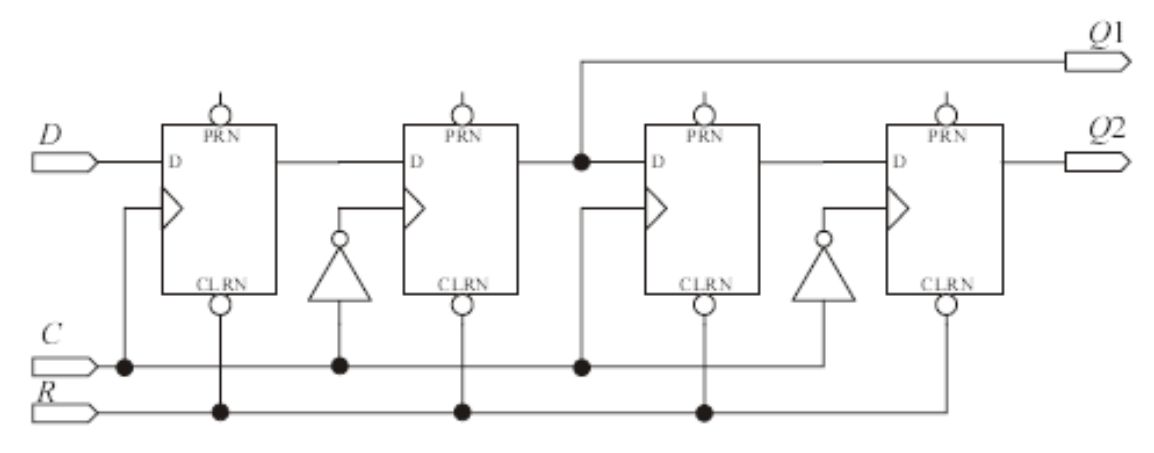

Схема двухразрядного однотактного сдвигающего регистра

# Вариант № 4.

Создайте проект дешифратора

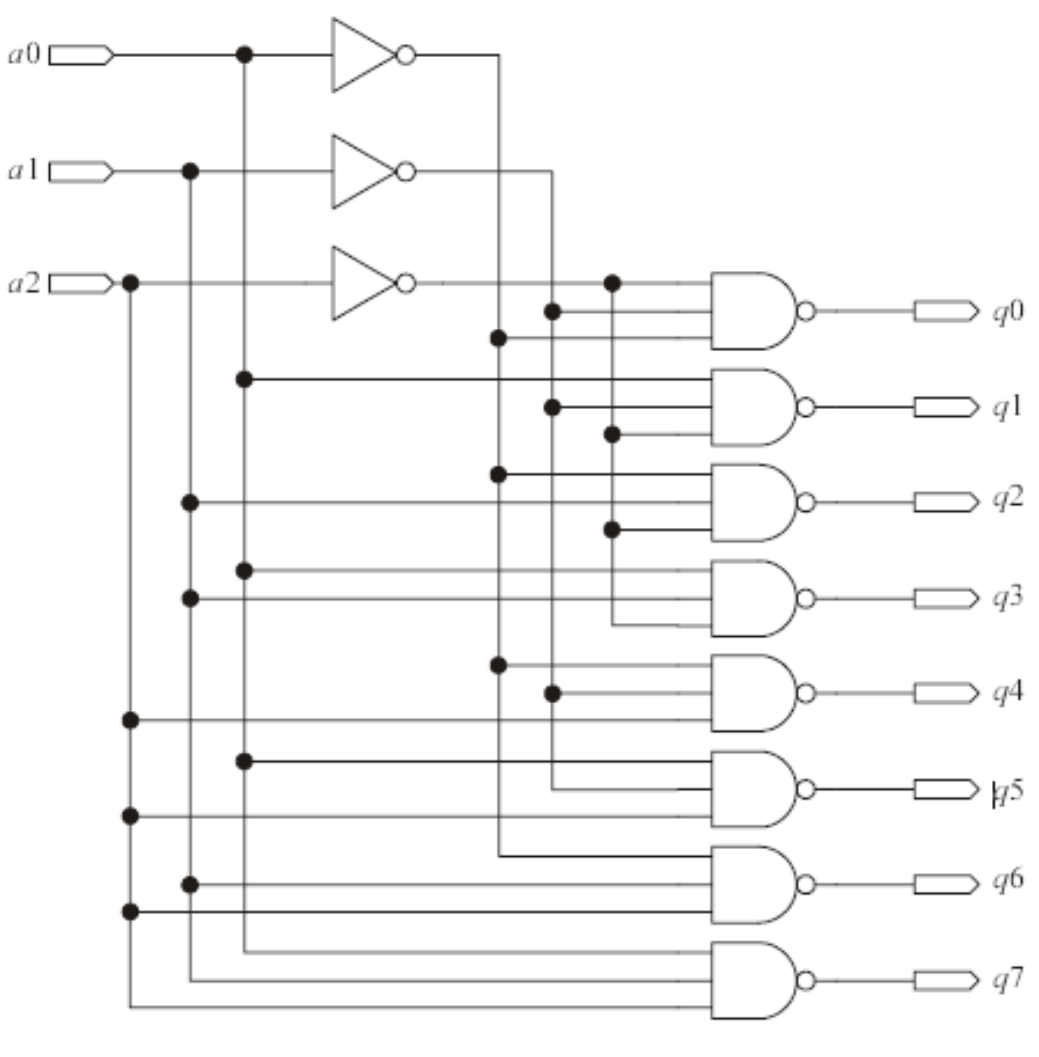

Схема дешифратора для преобразования 3-битного двоичного кода в код "1 из 8"

# Вариант № 5.

Создайте проект триггера типа JK-RS

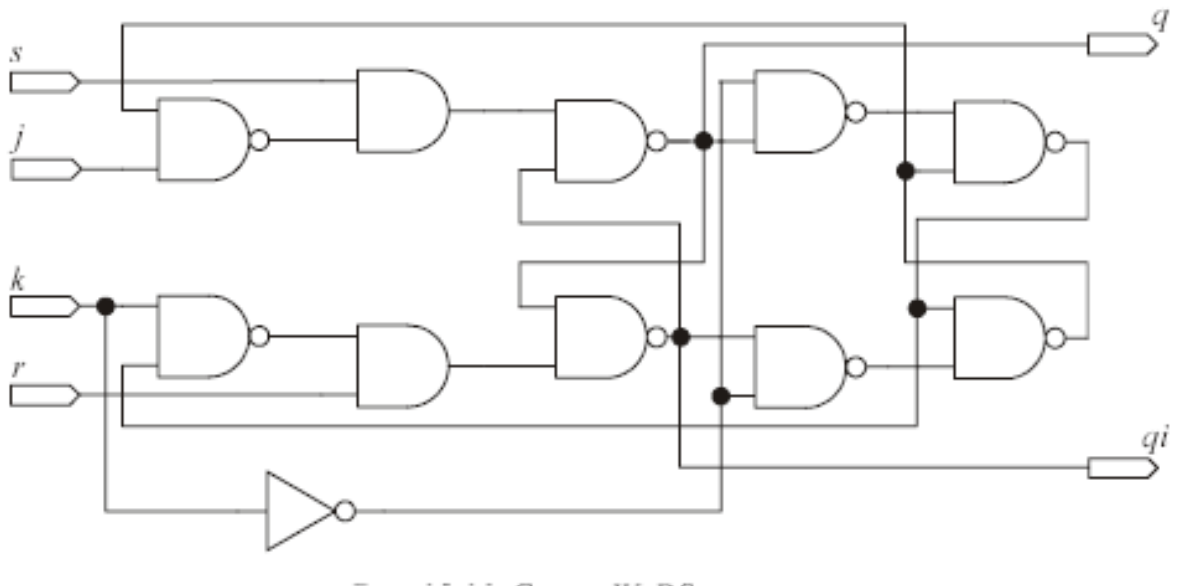

Схема JK-RS-триггера

# Вариант № 6.

Исследовать процесс появления рисков в схеме устройства.

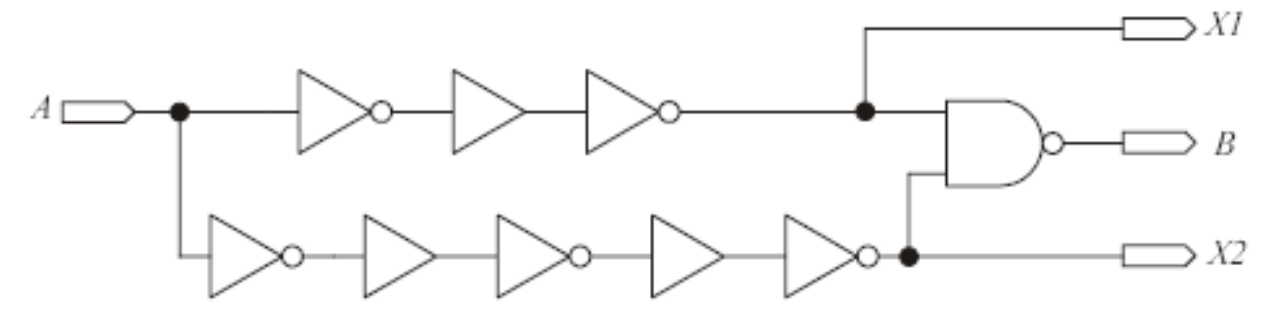

Схема, демонстрирующая появление рисков

#### Вариант № 7.

Создать в графическом редакторе проект схемы D-триггера на элементах "И-НЕ" (элемент nand2).

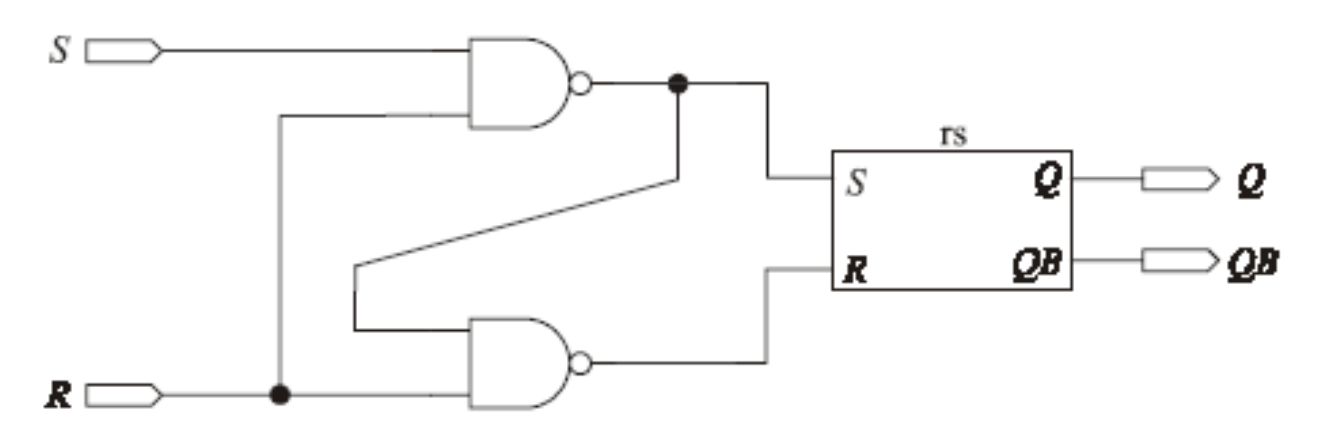

Схема D-триггера

Вариант № 8.

# Создайте проект триггера типа TRS

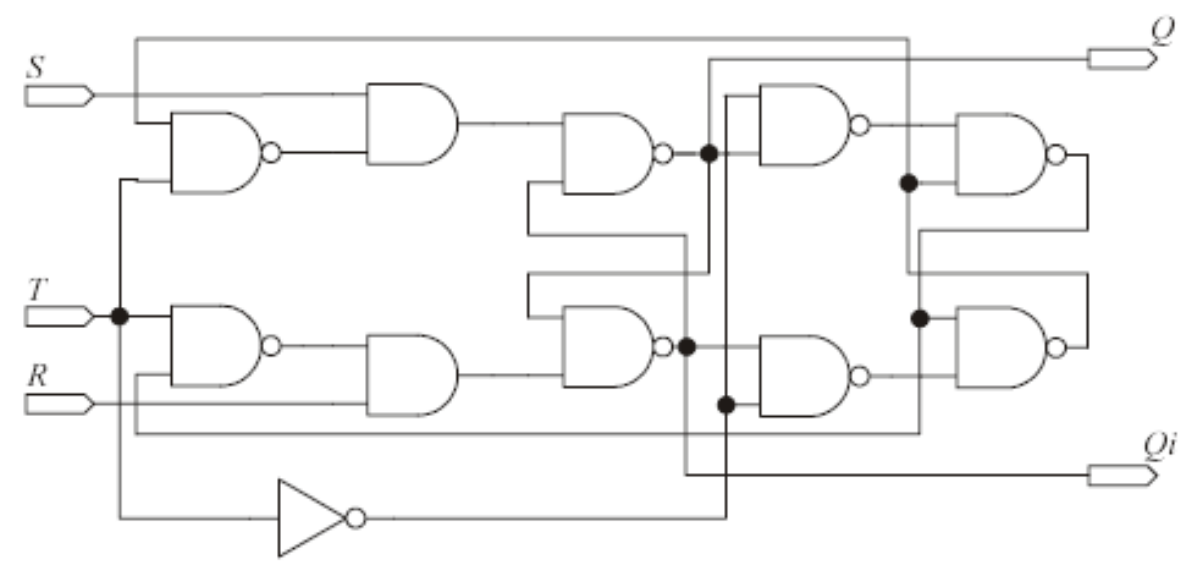

Схема TRS-триггера

# Вариант № 9.

Исследуйте работу элемента 74138 библиотеки mf

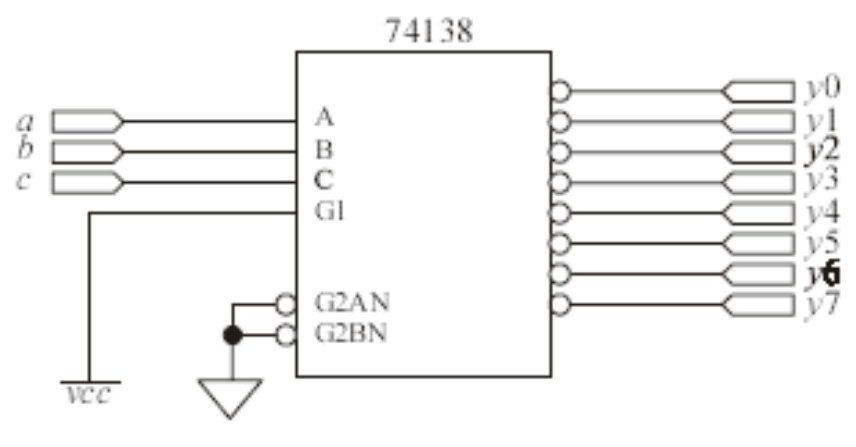

Элемент 74138

#### Вариант № 10.

Спроектируйте схему приоритетного шифратора

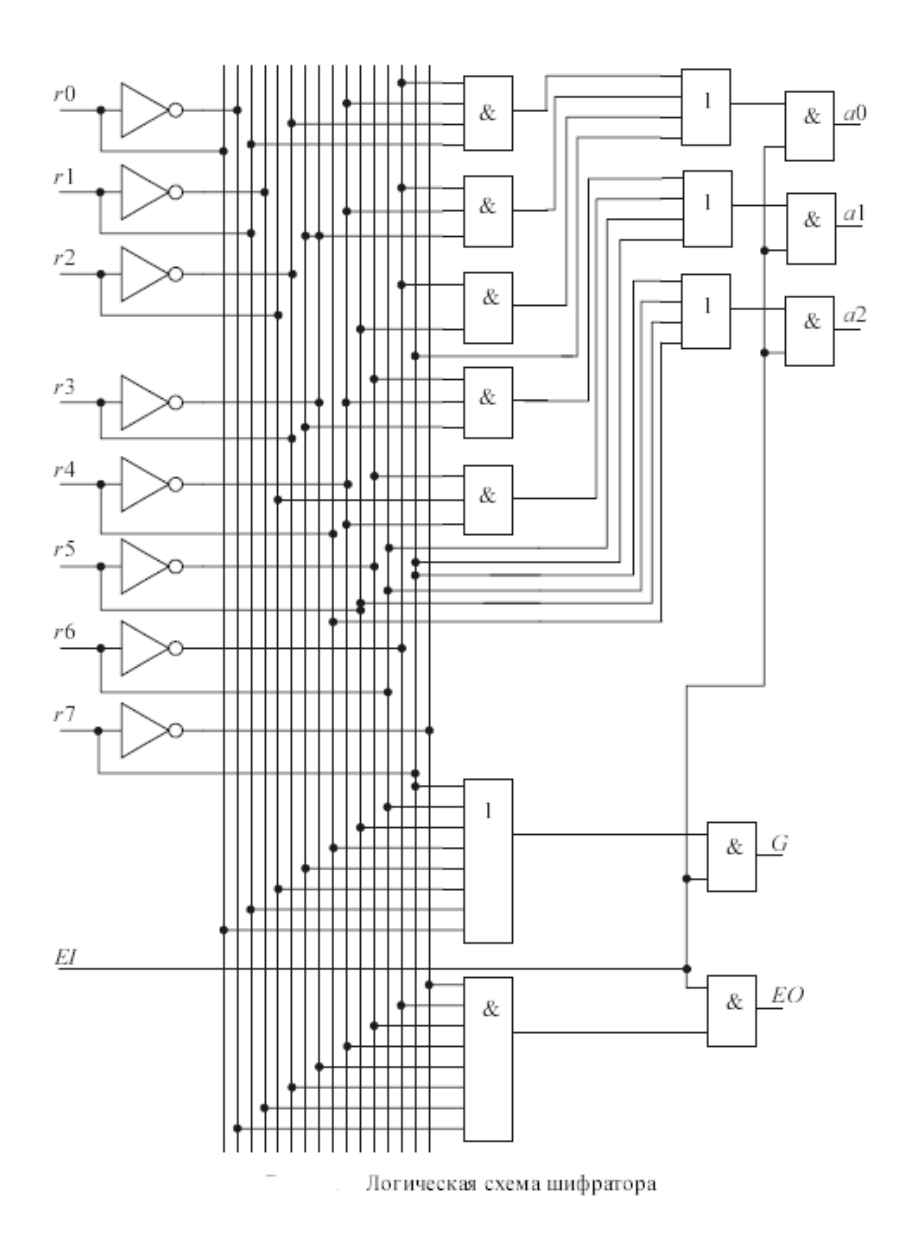